# Pomiary efektywności dla komputerów z procesorami AMD 10 h

Na podstawie dokumentacji AMD opracował: Rafał Walkowiak

listopad 2015, zmiany listopad 2016

# Liczniki zdarzeń a program profilujący

- Procesory AMD 10h wyposażone są w 4 liczniki Liczniki zdarzeń a program profilujący<br>Procesory AMD 10h wyposażone są w 4 *liczniki<br>wydajności* przeznaczone do zliczania zdarzeń (w<br>badanym okresie) spowodowanych przez<br>aplikacie użytkownika i system operacyiny: liczba badanym okresie) spowodowanych przez aplikacje użytkownika i system operacyjny: liczba cykli CPU, liczba zatwierdzonych instrukcji, Procesory AMD 10h wyposażone są w 4 liczniki<br>
wydajności przeznaczone do zliczania zdarzeń (w<br>
badanym okresie) spowodowanych przez<br>
aplikacje użytkownika i system operacyjny: liczba<br>
cykli CPU, liczba zatwierdzonych instr • Procesory AMD 10h wyposażone są w 4 *liczniki*<br> **wydajności** przeznaczone do zliczania zdarzeń (w<br>
badanym okresie) spowodowanych przez<br>
aplikacje użytkownika i system operacyjny: liczba<br>
cykli CPU, liczba zatwierdzonych
- jakie zdarzenie oraz przy jakich warunkach dodatkowych ma być zliczane i badane.

# Metody pomiaru wydajności

- **Metody pomiaru wydajności**<br>• **Podejście klamrowe (ang. caliper mode)** odczyt wartości licznika<br>• **Podejście klamrowe (ang. caliper mode)** odczyt wartości licznika<br>• zdarzeń przed wejściem i po zakończeniu przetwarzani zdarzeń przed wejściem i po zakończeniu przetwarzania w krytycznym efektywnościowo fragmencie kodu. W wyniku odjęcia wartość zmierzonej "po" od wartości zmierzonej "przed" uzyskujemy liczbę zdarzeń za których wystąpienie odpowiedzialny jest testowany kod. W podejściu tym: Frankryka możliwości powierzy a techniczy powierały powierały odejście klamrowe (ang. caliper mode) – odczyt wartości licznika<br>darzeń przed wejściem i po zakończeniu przetwarzania w krytycznym<br>fektywnościowo fragmencie ko • **Podejście klamrowe (ang. caliper mode)** – odczyt wartości licznika<br>zdarzeń przed wejściem i po zakończeniu przetwarzania w krytycznym<br>efektywnościowo fragmencie kodu. W wyniku odjęcia wartość zmierzonej<br>"po" od wartości
	- nie ma możliwości pomiaru dystrybucji mierzonych zdarzeń w badanym obszarze,
	- instrukcją NIE WIADOMO JAKA PRZYCZYNA ZDARZENIA
- ładowany jest wartością limitu lub progu. Zliczenie określonej w ten sposób liczby zdarzeń powoduje wywołanie procedury przerwania dla obsługi zdarzenia, która zapisuje:
	- typ zdarzenia, ID procesu, ID wątku i IP ZNANY LICZNIK INSTRUKCJI W OKOLICY instrukcji BĘDĄCEJ PRZYCZYNĄ ZDARZENIA.

## Podejście próbkowania wg licznika wydajności

- Na podstawie zebranych próbek narzędzia budują histogram występowania poszczególnych zdarzeń w kodzie.
- Ze względu na wagę statystyczną uzyskanych pomiarów oraz działania uboczne procedury zbierania próbek ważne jest właściwe określenie progu zliczania. Wielkość ta jest uwarunkowana z jednej strony minimalizacją narzutu czasu zbierania próbek i ingerencji w zasoby systemu (pp, TLB, historię rozgałęzień kodu ), a z drugiej strony wymaganą rozdzielczością pomiaru i wagą statystyczną wyniku pomiaru. Przykładowe wartości progów to 50 tyś/500tyś w zależności od typu Na podstawie zebranych próbek narzędzia budują hist<br>występowania poszczególnych zdarzeń w kodzie.<br>Ze względu na wagę statystyczną uzyskanych pomiaró<br>uboczne procedury zbierania próbek ważne jest <u>właśc<br>progu zliczania</u>. Wi • Na poustawie zebranych probek harzędzia budują histogrami<br>
• Ze względu na wagę statystyczną uzyskanych pomiarów oraz działania<br>
• Ze względu na wagę statystyczną uzyskanych pomiarów oraz działania<br>
• <u>progu zliczania</u>. Ze względu na wagę statystyczną uzyskanych pomiarow oraz działania<br>
uboczne procedury zbierania próbek ważne jest <u>właściwe określenie</u><br>
progu zliczania. Wielkość ta jest uwarunkowana z jednej strony<br>
minimalizacją narzutu
- powodującym raportowane zdarzenie, a rozkazem, którego adres jest przerwania. Ze względu na dynamiczne wykonywanie rozkazów informacja o lokalizacji przyczyny wystąpienia zdarzenia jest tylko przybliżona. Informacja o liczbie zdarzeń jest zatem bardziej adekwatna dla zbioru, niż pojedynczej instrukcji.

# Zdarzenia i wskaźniki

- Liczby zdarzeń raportowane przez program nie uwzględniają Zdarzenia i wskaźniki<br>Liczby zdarzeń raportowane przez program nie uwzględniają<br>progów zliczania. Wskaźniki – uwzględniają progi (uwaga – możliwe<br>błędy).<br>W tej prezentacji: dla miar jakości podano koncepcyjne wzory –<br>progi błędy).
- W tej prezentacji: dla miar jakości podano koncepcyjne wzory progi zliczania nie są uwzględniane; w niektórych przypadkach dla uzyskania właściwej wartości parametru próg jest podany we wzorze.
- **Zdarzenia i wskaźniki**<br>• Liczby zdarzeń raportowane przez program nie uwzględniają<br>progów zliczania. Wskaźniki uwzględniają progi (uwaga możliwe<br>błędy).<br>• W tej prezentacji: dla miar jakości podano koncepcyjne wzory liczby jego wystąpień z liczbą zrealizowanych w określonym czasie<br>instrukcji – wyrażona stosunkiem tych wartości (wskaźniki – ang. Liczby zdarzeń raportowane przez program nie uwzględniają<br>progów zliczania. Wskaźniki – uwzględniają progi (uwaga – możliwe<br>błędy).<br>W tej prezentacji: dla miar jakości podano koncepcyjne wzory –<br>progi zliczania nie są uwzg rate).
- Wskaźniki pozwalają na oceną skali zjawiska:
	- tysiąc braków trafień na 1mln instrukcji nie jest niepokojące,
	- natomiast tysiąc braków trafień na 10 tysięcy instrukcji stanowi duży problem efektywnościowy.

Efektywność wykorzystania procesora

- 
- Miary efektywności przetwarzania<br>1990 Instrukcje na cykl IPC / odwrotność cykle na instrukcję CPI<br>1990 IPC jest miarą równoległości dla poziomu przetwarzania<br>1991 IPC jest miarą równoległości dla poziomu przetwarza instrukcji Miary efektywności przet<br>
mość wykorzystania procesora<br>
htrukcje na cykl IPC / odwrotność - cykle na instrukc<br>
PC jest miarą równoległości dla poziomu przetwarzania<br>
strukcji<br>
Vyznaczenie wymaga określenia liczby:<br>
• CPU C Miary efektywności prz<br>
• Miary efektywności prz<br>
• Instrukcje na cykl IPC / odwrotność - cykle na instruk<br>
• IPC jest miarą równoległości dla poziomu przetwarzan<br>
• IPC servence wymaga określenia liczby:<br>
• CPU Clocks Not
- Wyznaczenie wymaga określenia liczby:
	-
	-
- 
- CPI = CPU\_clocks/ Ret\_instructions
- Niska wartość IPC wskazuje na obecność czynników zmniejszających efektywność: słaba przestrzenna lub czasowa lokalność dostępów, błędy predykcji dla rozgałęzień kodu, wyjątki FPU WyZnaczerne Wymaga określenia nezby.<br>
• CPU Clocks Not Halted - CPU\_clocks<br>
• Retired Instructions - Ret\_instructions<br>
IPC = Ret\_instructions / CPU\_clocks<br>
CPI = CPU\_clocks/ Ret\_instructions<br>
Niska wartość IPC wskazuje na
- Informacje o dystrybucji w regionach kodu wielkości który wymaga dużej ilości czasu lub często wykonywanego kodu

Efektywność dostępu do pamięci

Przepustowość odczytu, zapisu, dostępu do DRAM Mierzone zdarzenia: epustowość odczytu, zapisu, dostępu do DRAM<br>erzone zdarzenia:<br>System\_read, System\_write, DRAM\_accesses, (L3 m<br>znaczane wskaźniki:<br>Ilość danych czytanych z RAM = System\_read \* próg<br>Ilość danych zapisywanych do RAM = System\_

System read, System write, DRAM accesses, (L3 miss) Wyznaczane wskaźniki:

- 
- Miary efektywności przetwarzania<br>
Efektywność dostępu do pamięci<br>
Przepustowość odczytu, zapisu, dostępu do DRAM<br>
Mierzone zdarzenia:<br>
System\_read, System\_write, DRAM\_accesses, (L3 miss)<br>
Wyznaczane wskaźniki:<br>
 Ilość dan • Ilość danych zapisywanych do RAM = System\_write \* próg\*16 [bajty] • Przepustowość odczytu, zapisu, dostępu do DRAM<br>
Mierzone zdarzenia:<br>
• System\_read, System\_write, DRAM\_accesses, (L3 miss)<br>
• Wyznaczane wskaźniki:<br>
• Ilość danych czytanych z RAM = System\_read \* próg\*64 [bajty]<br>
• Ilość
- Wielkość transferu procesor RAM (dwukierunkowego) =
- -
	-
	- przepustowość pamięci

• Miary efektywności przetwarzania<br>• liczba braków trafień do pp danych<br>• liczba braków trafień do pp danych<br>• DC\_misses = DC\_refills\_L2 + DC\_refills\_sys<br>• Żądania obsłużone przez L2 i przez pamięć systemową<br>• wskaźnik żąd Miary efektywności przetwarzania<br>
wność dostępu do pamięci – pamięć podręczna danych L1<br>
iczba braków trafień do pp danych<br>
– DC\_misses = DC\_refills\_L2 + DC\_refills\_sys<br>
– Żądania obsłużone przez L2 i przez pamięć systemow Miary efektywności przetwarzania<br>Efektywność dostępu do pamięci – pamięć podręczna danych L1<br>Liczba braków trafień do pp danych wność dostępu do pamięci – pamięć podręczna danych L1<br>iczba braków trafień do pp danych<br>– DC\_misses = DC\_refills\_L2 + DC\_refills\_sys<br>– Żądania obsłużone przez L2 i przez pamięć systemową<br>vskaźnik żądań dostępu:<br>– Data cach

- -
	-
- wskaźnik żądań dostępu:
	-
- wskaźnik braku trafień
	-
- stosunek braku trafień:
	-
- 
- iczba braków trafień do pp danych<br>— DC\_misses = DC\_refills\_L2 + DC\_refills\_sys<br>— Żądania obsłużone przez L2 i przez pamięć systemową<br>vskaźnik żądań dostępu:<br>— Data cache request rate = DC\_accesses / Ret\_instructions<br>vskaźn – DC\_misses = DC\_refills\_L2 + DC\_refills\_sys<br>– Żądania obsłużone przez L2 i przez pamięć systemową<br>• wskaźnik żądań dostępu:<br>– Data cache request rate = DC\_accesses / Ret\_instructions<br>• wskaźnik braku trafień<br>– Data cach Ządania obsłużone przez Lz i przez pamięc systemicznik żądań dostępu:<br>Cata cache request rate = DC\_accesses / Ret\_instrusting .<br>Caznik braku trafień<br>Data cache miss rate = DC\_Misses / Ret\_instrusting .<br>Data cache miss rati

Miary efektywności przetwarzania<br>Efektywność dostępu do pamięci – pamięć podręczna danych<br>Itegorie braku trafień do pp<br>Braki trafień pierwszego dostępu (compulsory misses)– Kategorie braku trafień do pp

- Miary efektywności przetwarzania<br>• Efektywność dostępu do pamięci pamięć podręczna danych<br>• Braki trafień pierwszego dostępu (compulsory misses)–<br>• pierwsze odwołanie do jednostki danych, poprawa wyprzedzające pobran pierwsze odwołanie do jednostki danych, poprawa – wyprzedzające pobranie danych.
- Braki trafień do pamięci pamięć podręczna danych<br>
Kategorie braku trafień do pp<br>
 Braki trafień pierwszego dostępu (compulsory misses)<br>
 pierwsze odwołanie do jednostki danych, poprawa –<br>
 wyprzedzające pobranie dan danych (zagęszczenie danych).
- Efektywność dostępu do pamięci pamięć podręczna danych<br>
Kategorie braku trafień do pp<br>
 Braki trafień pierwszego dostępu (compulsory misses)–<br>
pierwsze odwołanie do jednostki danych, poprawa –<br>
 Wyprzedzające pobranie odwołanie do linii danych po jej unieważnieniu lub<br>usunięciu), poprawa - przesunięcie pozycji danych do tegorie braku trafień do pp<br>Braki trafień pierwszego dostępu (compulsory misses)–<br>pierwsze odwołanie do jednostki danych, poprawa –<br>wyprzedzające pobranie danych.<br>Braki trafień wynikające z pojemności pp (capacity misses ) Braki trafień pierwszego dostępu (compulsory misses)–<br>pierwsze odwołanie do jednostki danych, poprawa –<br>wyprzedzające pobranie danych.<br>Braki trafień wynikające z pojemności pp (capacity misses )<br>– poprawa - zmniejszenie wy Bierwsze odwołanie do jednostki danych, poprawa –<br>pierwsze odwołanie do jednostki danych, poprawa –<br>wyprzedzające pobranie danych.<br>Braki trafień wynikające z pojemności pp (capacity misses )<br>– poprawa - zmniejszenie wykorz sekcji wielosekcyjnej pp.

Miary efektywności przetwarzania<br>Efektywność dostępu do pamięci – pamięć podręczna L2/L3<br>Wskaźnik żadań dostepu do pp L2

- 
- Wiary efektywności przetwarzania<br>
Efektywność dostępu do pamięci pamięć podręczna L2/L3<br>
 wskaźnik żądań dostępu do pp L2<br>
 L2 request rate = (L2\_requests + L2\_fill\_write) /<br>
Ret\_instructions<br>
L2\_fill\_write\_destep utér Ret instructions
	- Miary efektywności przetwarzania<br>
	ektywność dostępu do pamięci pamięć podręczna L2/L3<br>
	vskaźnik żądań dostępu do pp L2<br>
	 L2 request rate = (L2\_requests + L2\_fill\_write) /<br>
	Ret\_instructions<br>
	 L2\_fill\_write dostęp wtórny Miary efektywności przetwarzania<br>ywność dostępu do pamięci – pamięć podręczna L2/L3<br>kaźnik żądań dostępu do pp L2<br>L2 request rate = (L2\_requests + L2\_fill\_write) /<br>Ret\_instructions<br>L2\_fill\_write dostęp wtórny – zapis danyc
- Wskaźnik/stosunek braku trafień do pp L2
	- L2 miss rate = L2\_misses / Ret\_instructions
	- $-$  L2 miss ratio = L2 misses / (L2 requests + L2 fill write)
- Analogicznie L3 requests, L3 misses
- Pamięci (L1i L2) pracują w trybie wyłącznym lub prawie wyłącznym (L3) – L2\_fill\_write dostęp wtórny – zapis danych w L2<br>
powodowany usunięciem ich z pp L1<br>
• Wskaźnik/stosunek braku trafień do pp L2<br>
– L2 miss rate = L2\_misses / Ret\_instructions<br>
– L2 miss ratio = L2\_misses / (L2\_requests
- 

# OStęp do pamięci – translacja adresu danych<br>vskaźnik żądań dostępu do L1 DTLB<br>– L1 DTLB <u>request rate</u> = DC\_accesses / Ret\_instructions<br>– Każdy dostęp (odczyt, zapis) do pp to dostęp do TLB<br>tosunek braku trafień do L1 DTLB Dostęp do pamięci – translacja adresu danych<br>wskaźnik żądań dostępu do L1 DTLB<br>– L1 DTLB <u>request rate</u> = DC\_accesses / Ret\_instructions

- wskaźnik żądań dostępu do L1 DTLB
	-
	-
- stosunek braku trafień do L1 DTLB
- L1 DTLB miss ratio = (DTLB\_L1M\_L2H + DTLB\_L1M\_L2M) / DC accesses Ostęp do pamięci — translacja adresu danych<br>
vskaźnik żądań dostępu do L1 DTLB<br>
— L1 DTLB <u>request rate = DC\_accesses /</u> Ret\_instructions<br>
— Każdy dostęp (odczyt, zapis) do pp to dostęp do TLB<br>
tosunek braku trafień do L1
	- Uwzględnia trafienia lub brak trafienia do DTLB L2
- wskaźnik żądań dostępu do L2 DTLB
	-
	-
- stosunek braku trafień do L2 DTLB
	- DTLB L1M L2M)
- L1 DTLB <u>Iequest rate</u> DC\_atcesses / NeC\_instructions<br>
 Każdy dostęp (odczyt, zapis) do pp to dostęp do TLB<br>
tosunek braku trafień do L1 DTLB<br>
 L1 DTLB <u>miss ratio</u> = (DTLB\_L1M\_L2H + DTLB\_L1M\_L2M) /<br>
DC\_accesses<br>
 U • W przypadku strony wirtualnej o rozmiarze 4KB jej przeglądanie - L1 DTLB <u>miss ratio</u> = (DTLB\_L1M\_L2H + DTLB\_L1M\_L2M) /<br>
DC\_accesses<br>
- Uwzględnia trafienia lub brak trafienia do DTLB L2<br>
wskaźnik żądań dostępu do L2 DTLB<br>
- L2 DTLB request rate = L1 DTLB miss rate<br>
- Brak trafienia zatem przykładowo wartość wskaźnika 100 świadczy o problemie efektywnościowym w lokalności przestrzennej dostępu do danych.
- Analogicznie miary dla translacji adresu instrukcji.

## Inne miary efektywności przetwarzania

- Miary dotyczące przekazywania sterowania: – rozgałęzień, wywołań procedur: liczba, predykcje
- Przypadki szczególne: dostępy niewyrównane do rozmiaru linii pp, operacje i wyjątki FPU

Analiza i optymalizacja kodu za pomocą analizatora wydajności CODE XL

# Analizator wydajności AMD CodeXL

- Dostępny bezpłatnie dla Windows i Linux
- 
- **Analizator wydajności AMD CodeXL<br>• Dostępny bezpłatnie dla Windows i Linux<br>• Pozwala na 4 tryby pracy oceny wydajności:<br>– Bazujące na upływie czasu próbkowanie aplikacji ze stałą<br>częstością, zapisywanie licznika rozka** częstością, zapisywanie licznika rozkazów i określanie statystycznie najbardziej czasochłonnych części kodu w postaci histogramu (time-based profiling) – Dostępny bezpłatnie dla Windows i Linux<br>
– Bazujące na upływie czasu – próbkowanie aplikacji ze stałą<br>
– Bazujące na upływie czasu – próbkowanie aplikacji ze stałą<br>
– częstością, zapisywanie licznika rozkazów i określani zwala na 4 tryby pracy – oceny wydajności:<br>Bazujące na upływie czasu – próbkowanie aplikacji ze staczęstością, zapisywanie licznika rozkazów i określanie<br>statystycznie najbardziej czasochłonnych części kodu w<br>postaci histo
	- (orientacyjne) miejsce występowania ma być mierzone, określenie progu zliczania dla każdego badanego zdarzenia

# CodeXL cd

- Próbkowanie pobrań kodu i raportowanie powiązanych **COdeXL cd<br>Próbkowanie pobrań kodu i raportowanie powiązanych<br>zdarzeń (tylko procesory AMD) (instruction-base fetch<br>sampling)<br>Próbkowanie operacji procesora pod względem** sampling)
- Próbkowanie operacji procesora pod względem wywoływanych zdarzeń (tylko procesory AMD) (instruction-base operation sampling)

## Działanie analizatora wydajności

- Program oceny wydajności pracuje w ramach projektów składających się z sesji.
- Dla każdej sesji należy określić:
	- badaną aplikację i katalog roboczy
	- rodzaj realizowanej oceny wydajności,
	- czas rozpoczęcia i zakończenia zbierania danych,
	- częstotliwość próbkowania lub inne parametry w zależności od trybu pracy
	- maskę powinowactwa wątków.
- Przygotowana sesja oceny wydajności może zostać uruchomiona. Efektem Działanie analizatora wydajności<br>Program oceny wydajności pracuje w ramach projektów składających się z sesji.<br>Dla każdej sesji należy określić:<br>— badaną aplikację i katalog roboczy<br>— rodzaj realizowanej oceny wydajności,<br> sesji powoduje wyświetlenie wyników sesji profilowania.
- Wyniki prezentowane są w grupach informacji charakterystycznych do realizowanego typu sesji. Można obserwować zbierane wyniki w wartościach bezwzględnych lub w udziale procentowym dla poszczególnych modułów oprogramowania, procesów i rdzeni. Dostępne wyniki oceny można filtrować i prezentować wyrywkowo – – rodzaj realizowanej oceny wydajności,<br>– czas rozpoczęcia i zakończenia zbierania danych,<br>– częstotliwość próbkowania lub inne parametry w zależności od trybu pracy<br>– maskę powinowactwa wątków.<br>Przygotowana sesja oceny wy – czas rozpoczęcia i zakończenia zbierania danych,<br>– częstotliwość próbkowania lub inne parametry w zależności od trybu pracy<br>– maskę powinowactwa wątków.<br>Przygotowana sesja oceny wydajności może zostać uruchomiona. Efek linii kodu źródłowego i kodu asemblera.

## Ocena bazująca na upływie czasu

- Program oceny wydajności zbiera więcej próbek w obszarach kodu, w których program spędza więcej czasu gdyż pobranie próbki w tym obszarze jest bardziej prawdopodobne. Wynikowy histogram określa rozkład próbek, a wysokie wartości wskazują na czasochłonne fragmenty kodu.
- Standardowy okres próbkowania przetwarzania w CodeXL wynosi 1 ms i może zostać zmieniony poprzez:

Profile/profile settings/CPU profile/custom.

## Ocena efektywności na upływie czasu konfiguracja

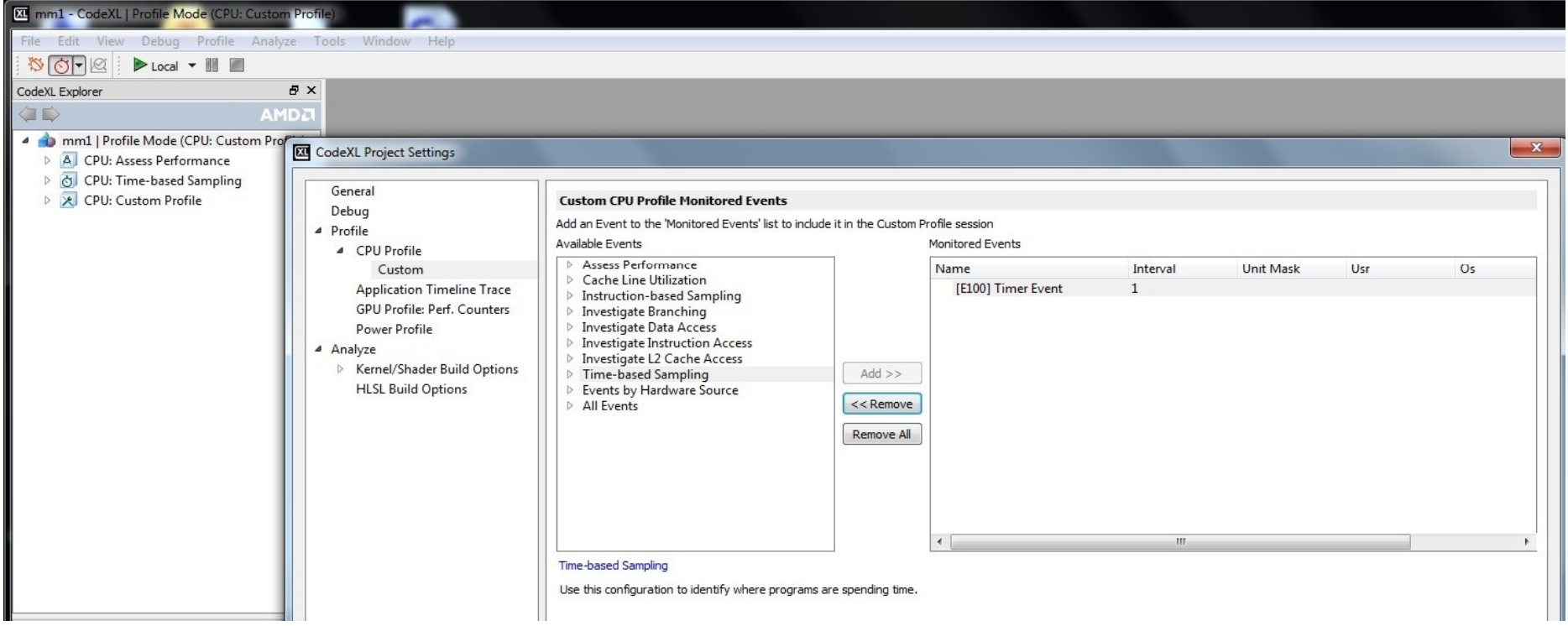

## Ocena efektywności oparta na upływie czasu wyniki pomiaru

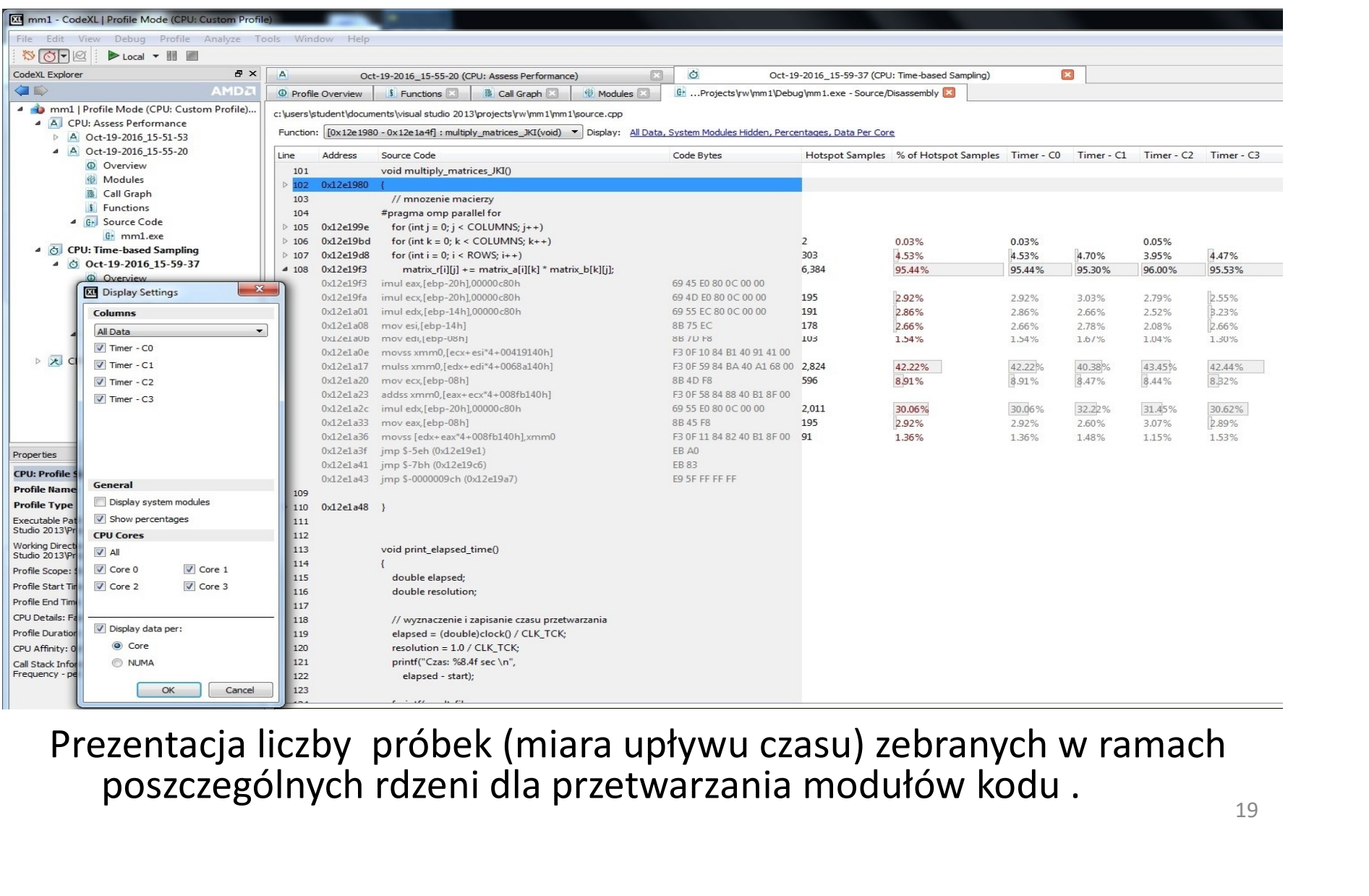

Prezentacja liczby próbek (miara upływu czasu) zebranych w ramach<br>poszczególnych rdzeni dla przetwarzania modułów kodu .

## Profile/profile settings/CPU profile/custom

#### określanie eksperymentu,

#### poznawanie parametrów predefiniowanego eksperymentu

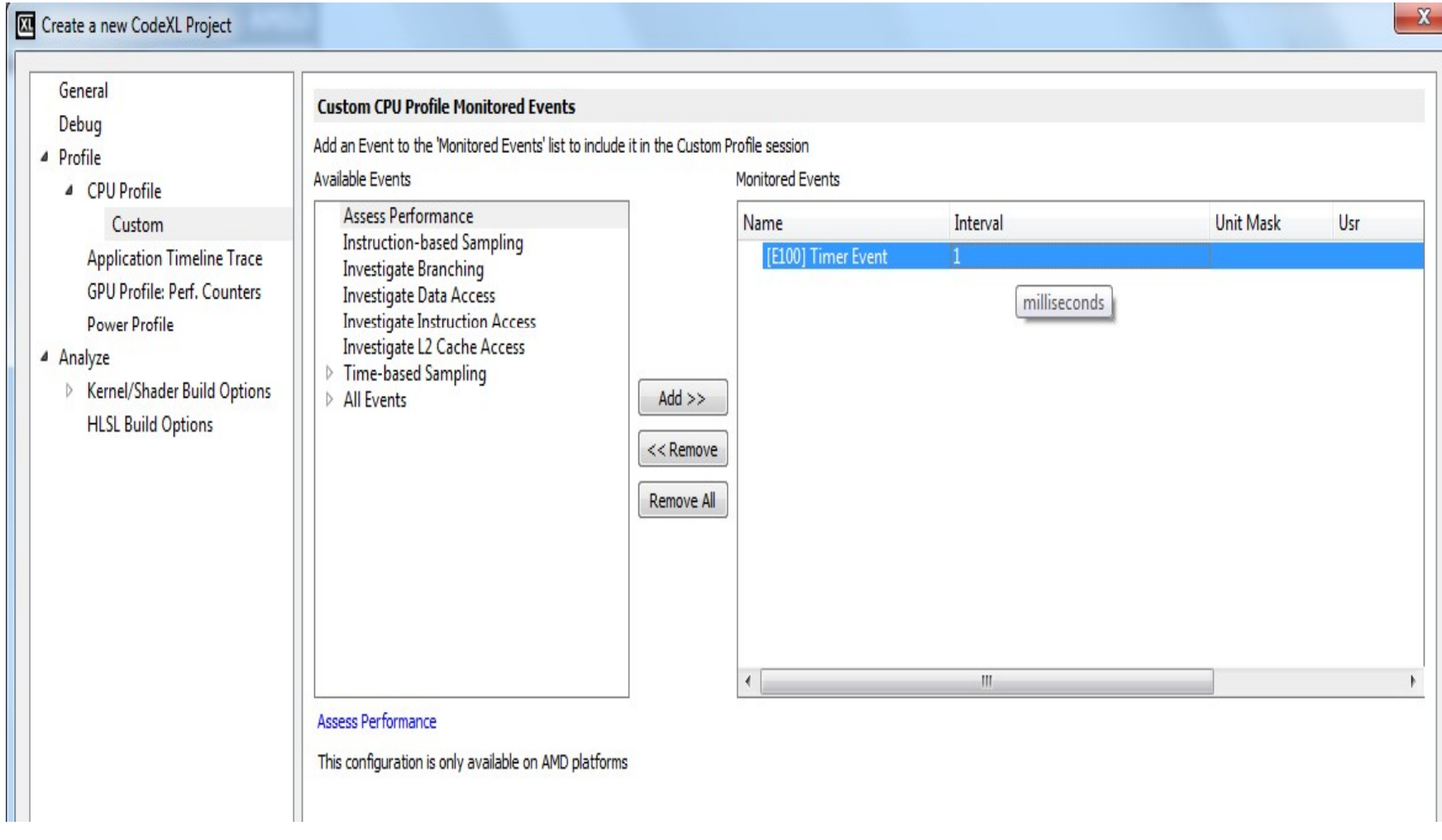

# Ocena bazująca na zdarzeniach

- Możliwy jest wybór konfiguracji standardowej projektu oceny lub określenie własnego zestawu badanych zdarzeń (custom profile).
- Predefiniowane konfiguracje dotyczą:
	-
	-
	-
	-
	-
- Ocena bazująca na zdarzeniach<br>
Możliwy jest wybór konfiguracji standardowej projektu oceny lub<br>
kreślenie własnego zestawu badanych zdarzeń (custom profile).<br>
redefiniowane konfiguracje dotyczą:<br>
 Assess performance Wyd • Predefiniowana konfiguracja zawiera wybór zliczanych zdarzeń wraz z krotnością ich wystąpienia powodującą próbkowanie przetwarzania.
- Niektóre zdarzenia umożliwiają określenie warunków dodatkowych Driesienie własniego zestawu badariych zdarzen (cdstom prome).<br>
Predefiniowane konfiguracje dotyczą:<br>
– Rosess performance - Wydajność dostępu do kodu i realizacji rozgałęzień,<br>
– Investigate L2 cache access – analiza dos dodatkowych można dokonać również w oknie edycji konfiguracji zdarzeń.
- Możliwa jest prezentacja wyników oceny na poziomie modułów kodu, linii kodu źródłowego i asemblera. Możliwe jest tematyczne filtrowanie zebranych wyników i wyświetlanie parametrów skonsolidowanych.

# Ocena efektywności bazująca na zliczaniu a efektywności bazująca na zliczaniu<br>zdarzeń – event based profiling

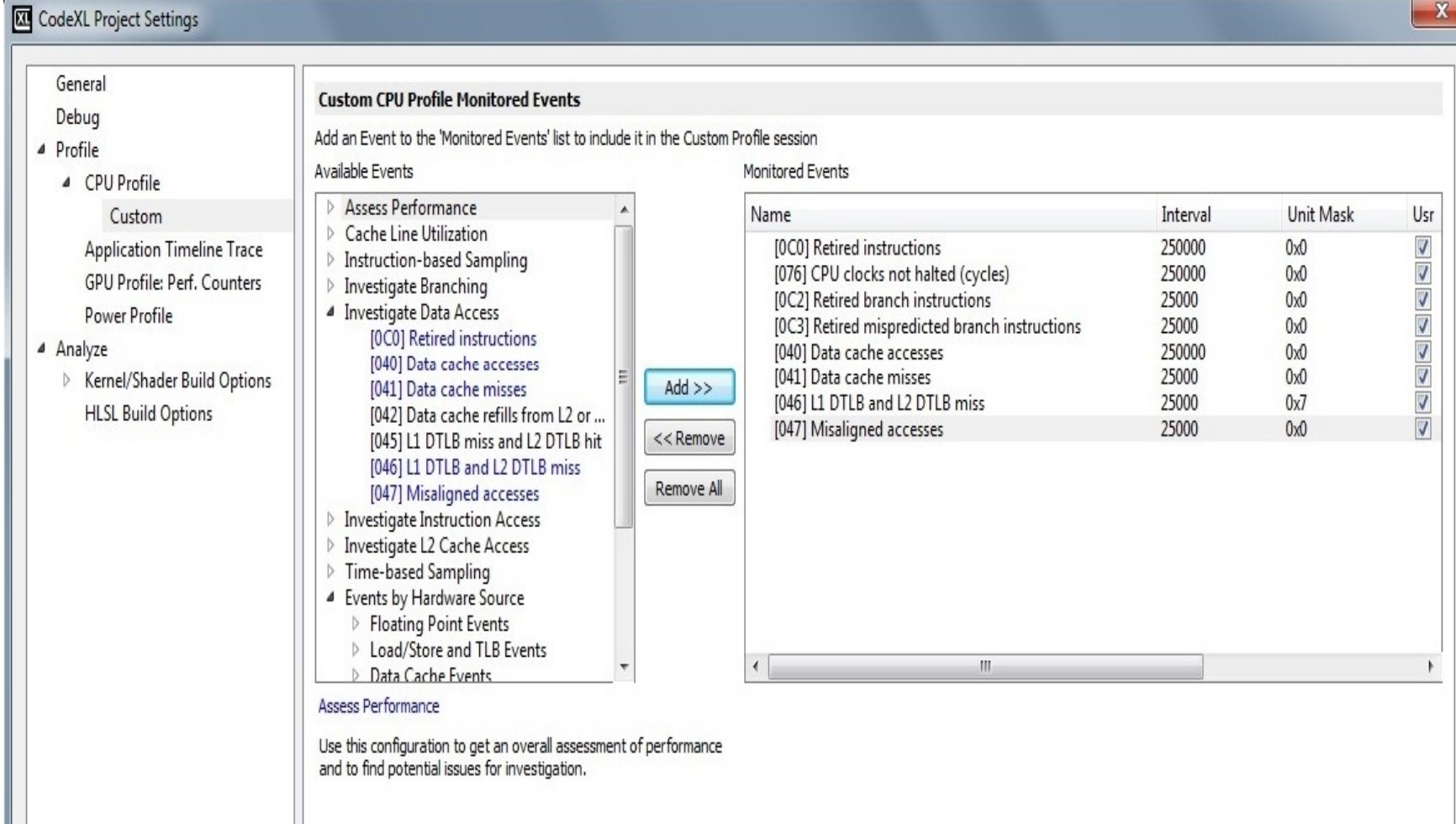

# Ocena efektywności bazująca na zliczaniu a efektywności bazująca na zliczaniu<br>zdarzeń – event based profiling

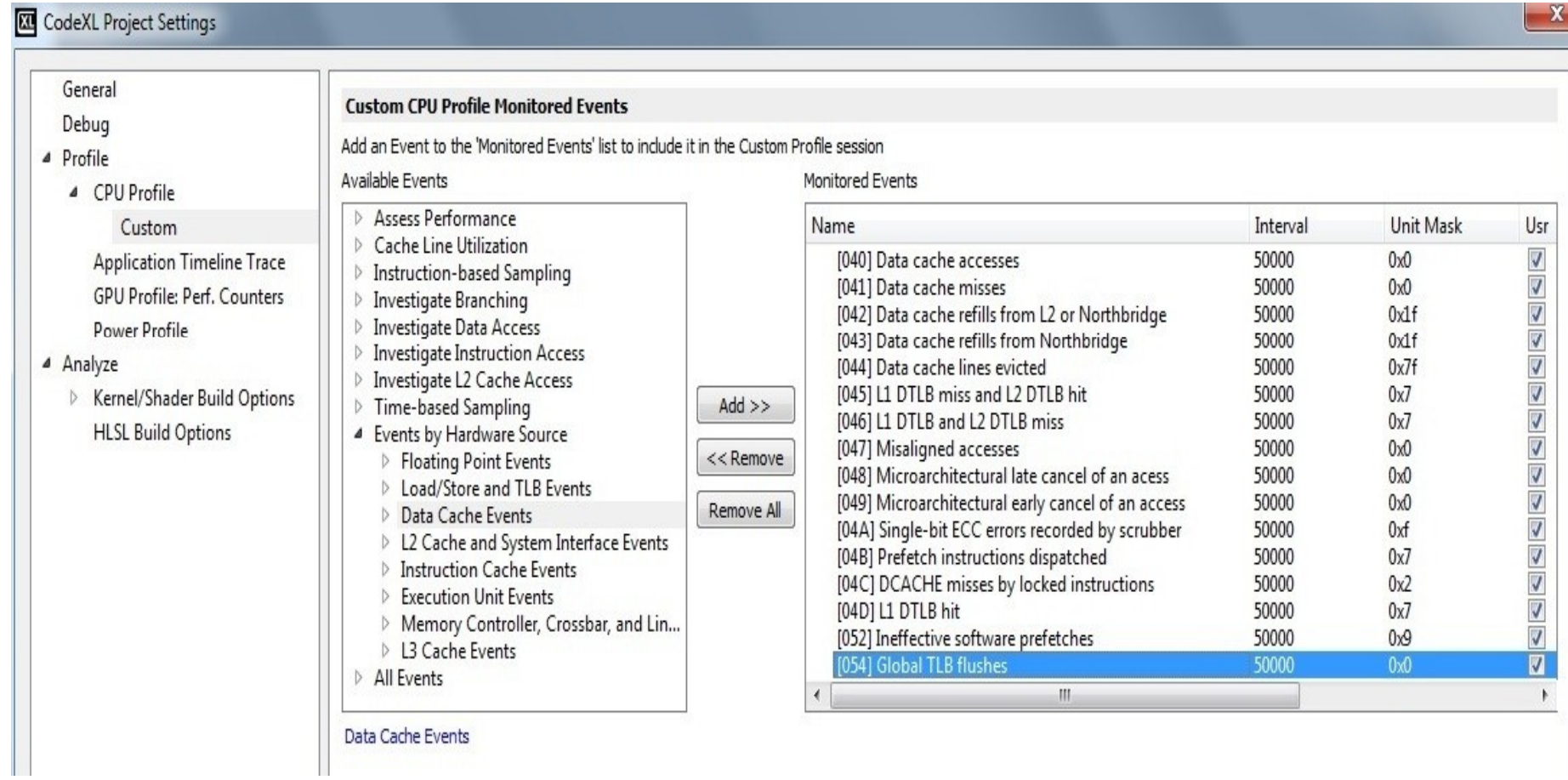

### Ocena efektywności bazująca na zliczaniu zdarzeń –wyniki

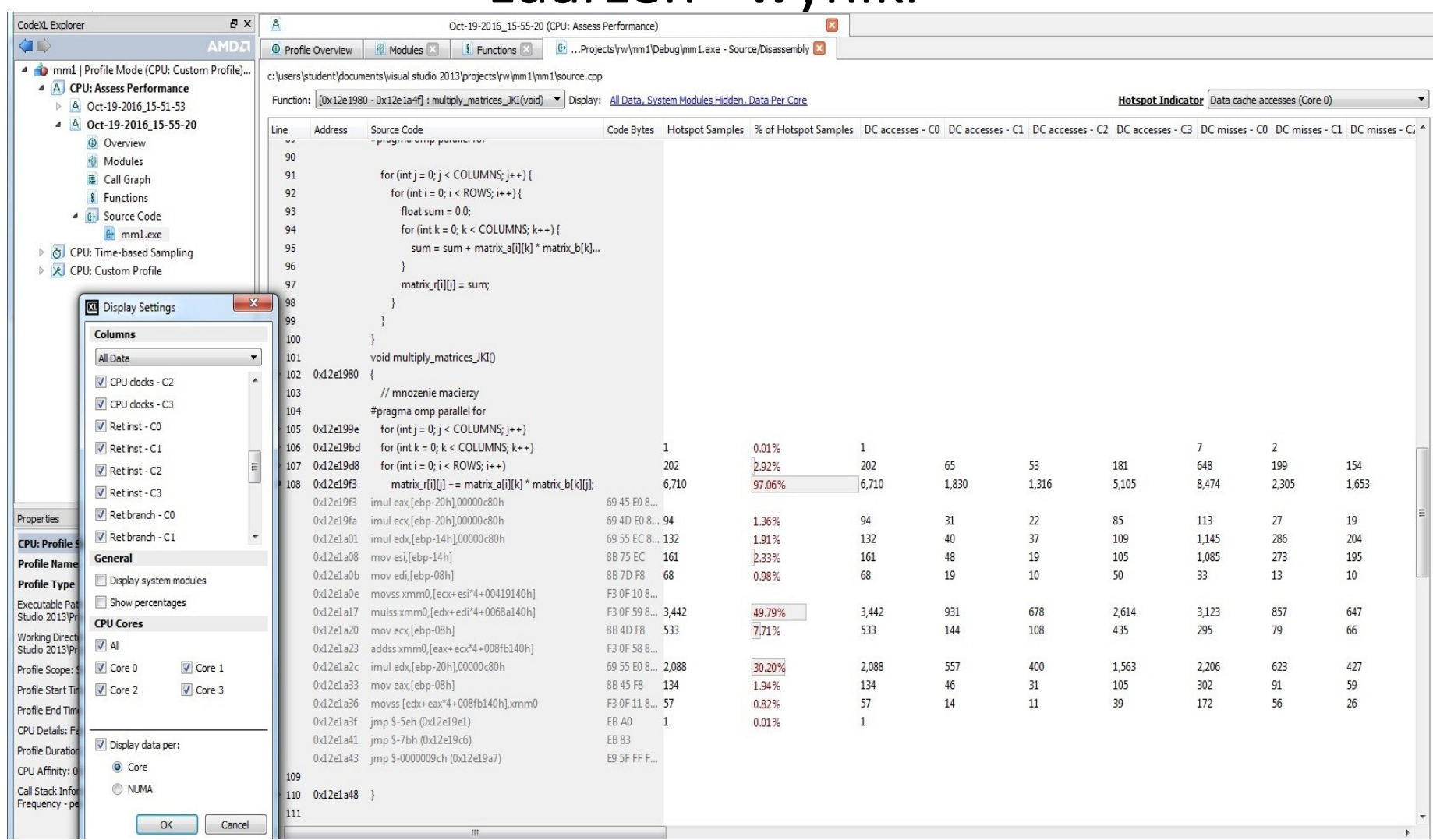

Próbkowanie pobrań kodu Próbkowanie pobrań kodu<br>(fetch sampling - instruction-base samp.)<br>etrem sesji oceny wydajności jest okres próbkowania.

Parametrem sesji oceny wydajności jest okres próbkowania. Osiągnięcie określonego progu zliczania pobrań instrukcji powoduje monitorowanie aktualnej operacji pobrania. Zakończenie lub przerwanie pobrania powoduje zapisanie

- próbki na temat zrealizowanej operacji pobrania. Zapisywane a następnie raportowane informacje dotyczą: Osiągnięcie określonego progu zliczania pobrań<br>
powoduje monitorowanie aktualnej operacji p<br>Zakończenie lub przerwanie pobrania powoduje<br>
próbki na temat zrealizowanej operacji pobra<br>
Zapisywane a następnie raportowane inf
- identyfikatora procesu,
- adresu wirtualnego pobranej instrukcji procesu,
- trafienia do ITLB L1 i L2,
- 
- opóźnienie pobrania.

# Próbkowanie operacji procesora Próbkowanie operacji procesora<br>(operation based - instruction-base samp.)<br>netrem sesji oceny wydajności jest okres próbkowania.<br>niecie określonego progu zliczania cykli procesora powoduje

Parametrem sesji oceny wydajności jest okres próbkowania.

- Osiągnięcie określonego progu zliczania cykli procesora powoduje Próbkowanie operacji procesora<br>
(operation based - instruction-base samp.)<br>
ametrem sesji oceny wydajności jest okres próbkowania.<br>
agnięcie określonego progu zliczania cykli procesora powoduje<br>
monitorowanie aktualnej mak **Próbkowanie operacji procesora**<br> **(operation based - instruction-base samp.)**<br>
ametrem sesji oceny wydajności jest okres próbkowania.<br>
agnięcie określonego progu zliczania cykli procesora powoduje<br>
monitorowanie aktualnej raportowane informacje dotyczą: • Probkowanie operacji procesora<br>
• (operation based - instruction-base samp.)<br>
• Parametrem sesji oceny wydajności jest okres próbkowania.<br>
Osiągnięcie określonego progu zliczania cykli procesora powoduje<br>
• monitorowanie • (Operation based - instruction-base samp.)<br>
Parametrem sesji oceny wydajności jest okres próbkowania.<br>
Osiągnięcie określonego progu zliczania cykli procesora powoduje<br>
monitorowanie aktualnej makrooperacji do momentu je Parametrem sesji oceny wydajności jest okres próbkowani<br>Osiągnięcie określonego progu zliczania cykli procesora pov<br>monitorowanie aktualnej makrooperacji do momentu ji<br>lub usunięcia. Dla zakończonych makrooperacji zapisywa
- identyfikatora procesu,
- adresu wirtualnego instrukcji do której należy makrooperacja,
- 
- 
- właściwej predykcji / realizacji rozgałęzienia,
- 
- trafienie do DTLB, trafienie do DC
- opóźnienie w przypadku braku trafienia do DC
- lokalnego lub zdalnego dostępu, faktycznego źródła danych w przypadku korzystania ze sterownika pamięci.

# Ocena efektywności bazująca na zliczaniu zdarzeń – instruction based sampling konfiguracja

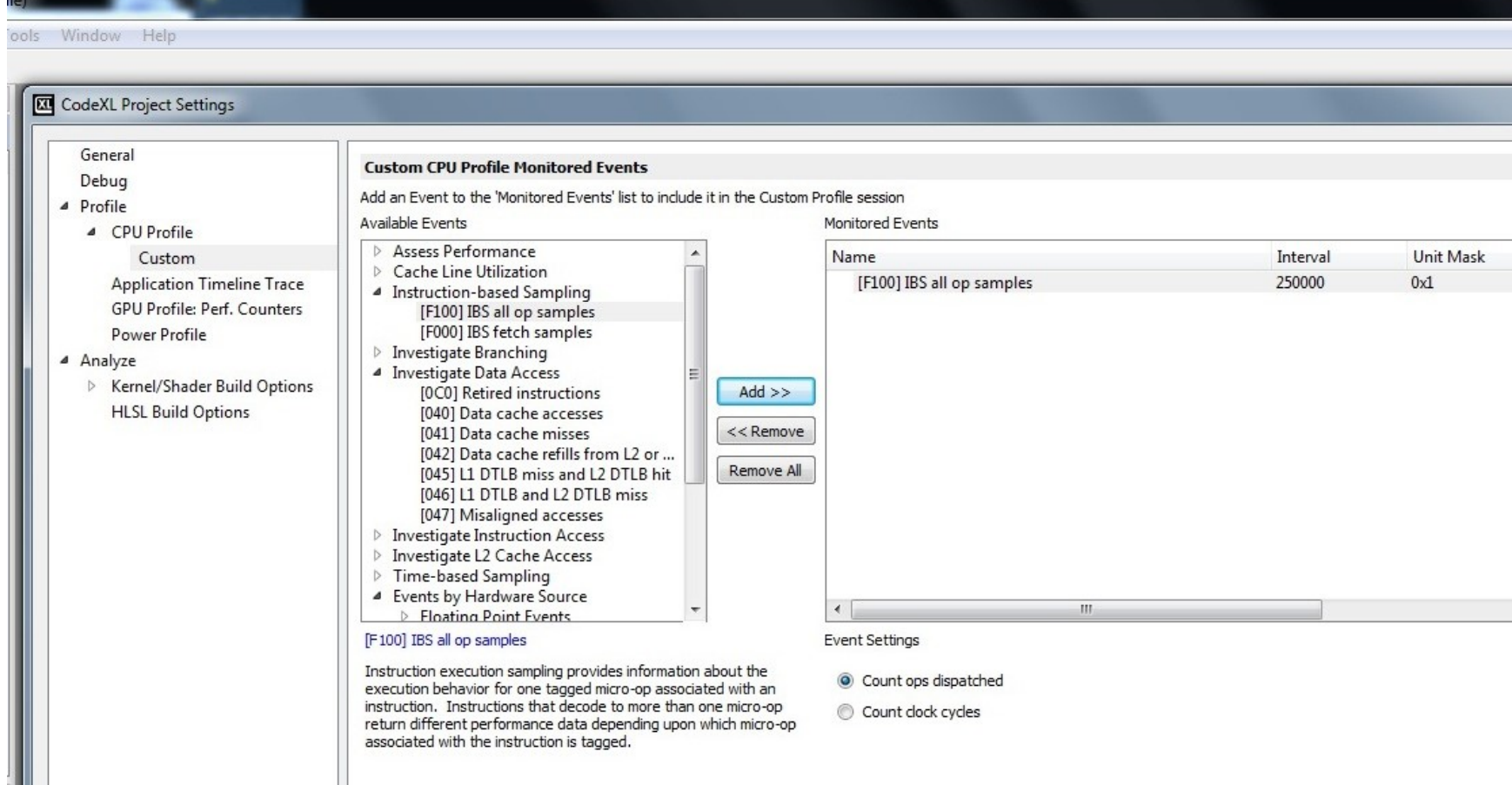

# Tryby pracy programu Code XL – ocena<br>
kodu procesora kodu procesora

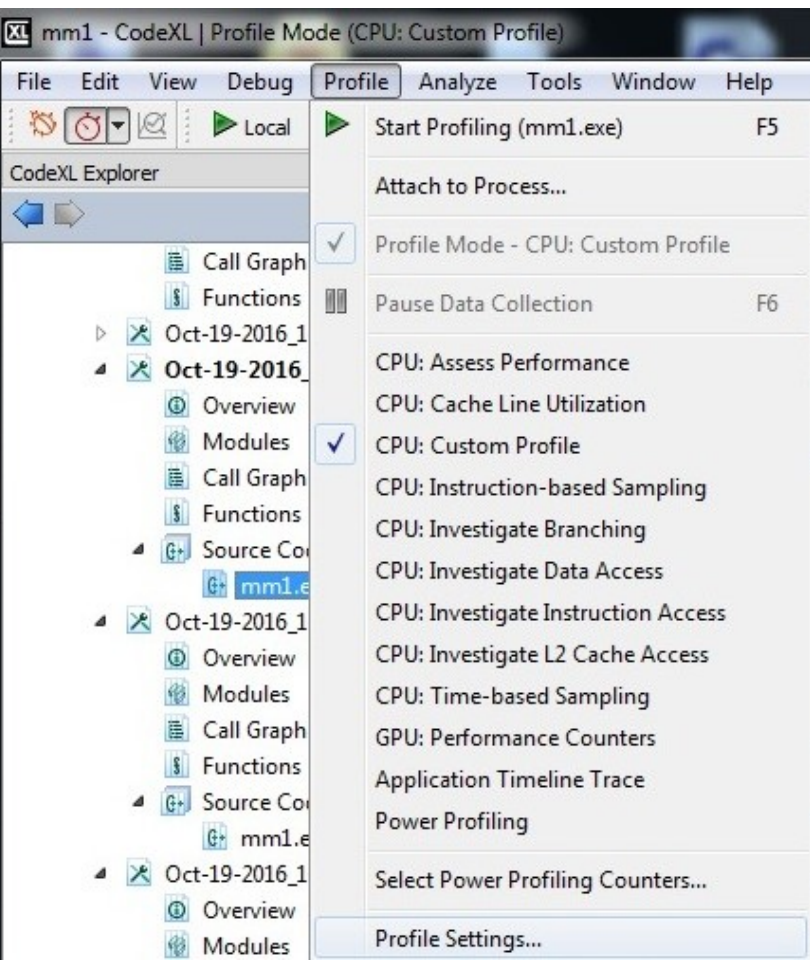

Przygotowano na podstawie:

- Przygotowano na podstawie:<br>• Basic Performance Measurements for AMD<br>Athlon, Opteron, Phenom Processors<br>(P Drongowski AMD) Expedition<br>Athlon, Opteron, Phenom Processors<br>Athlon, Opteron, Phenom Processors<br>(P.Drongowski AMD)<br>An intreduction to analysis and antimination (P.Drongowski AMD) Przygotowano na podstawie:<br>• Basic Performance Measurements for AMD<br>Athlon, Opteron, Phenom Processors<br>(P.Drongowski AMD)<br>• An introduction to analysis and optimization<br>with AMD CodeAnalyst zygotowano na podstawie:<br>Basic Performance Measureme<br>Athlon, Opteron, Phenom Proc<br>(P.Drongowski AMD)<br>An introduction to analysis anc<br>with AMD CodeAnalyst
- 

# SYSTEMY OBLICZENIOWE W LABORATORIUM

- Komputery znajdujące się w Laboratorium Systemów Równoległych sala 2.7.6 posiadają po jednym procesorze AMD typu PHENOM II X4 945
- System składa się z 4 procesorów logicznych 4 rdzeni w ramach jednego procesora. System SMP. X4 945<br>
• System składa się z 4 procesorów logicznych<br>
4 rdzeni w ramach jednego procesora. System<br>
SMP.

#### PROCESOR PHENOM

#### Zgodność 32 bitowa X86 IA

CESOR PHENOM<br>
Do CESOR PHENOM<br>
Modność 32 bitowa X86 IA Struktura pp<br>
Mospomaganie SSE, SSE2, SSE3, 64-Kbyte 2 di<br>
SSE4a, ABM, MMX™, 3DNow!™ asocjacyjna protostalna dwa dostępy<br>
chośźnienie SSE4a, ABM, MMX™, 3DNow!™

#### Technologia AMD64

rozszerzenia AMD64 technology instruction-set

Adresowanie 48-bitowe

- 16 rejestrów 64-bit dla integer
- 16 rejestrów 128-bit SSE/SSE2/SSE3/SSE4a

opcje: Triple-core, quad-core lub sixcore

oddzielne pp L1 i L2 dla każdego rdzenia

współdzielona L3

#### Struktura procesora

superskalarny 3 drożny (dekodowanie, wykonanie integer i FP, generacja

adresu)

#### Struktura pp

# asocjacyjna pp danych L1

**uktura pp<br>64-Kbyte 2 drożna dzielona<br>asocjacyjna pp danych L1**<br>dwa dostępy 64-bit na cykl, 3 cyklowe<br>opóźnienie uktura pp<br>64-Kbyte 2 drożna dzielona<br>asocjacyjna pp danych L1<br>dwa dostępy 64-bit na cykl, 3 cyklowe<br>opóźnienie<br>64-Kbyte 2 drożna dzielona<br>asocjacyjna pp kodu L1 opóźnienie uktura pp<br>64-Kbyte 2 drożna dzielona<br>asocjacyjna pp danych L1<br>dwa dostępy 64-bit na cykl, 3 cyklowe<br>opóźnienie<br>64-Kbyte 2 drożna dzielona<br>asocjacyjna pp kodu L1<br>32 bajtowe pobrania<br>512-Kbyte 16 drożna dzielona<br>asocjacyjna

#### 64-Kbyte 2 drożna dzielona asocjacyjna pp kodu L1

32 bajtowe pobrania

uktura pp<br>64-Kbyte 2 drożna dzielona<br>asocjacyjna pp danych L1<br>dwa dostępy 64-bit na cykl, 3 cyklowe<br>opóźnienie<br>64-Kbyte 2 drożna dzielona<br>asocjacyjna pp kodu L1<br>32 bajtowe pobrania<br>512-Kbyte 16 drożna dzielona<br>asocjacyjna Zarządzanie pamięcią na zasadzie Architektura wielordzeniowa wyłączności przechowywania danych L1  $i 12$ 64-Kbyte 2 drożna dzielona<br>asocjacyjna pp danych L1<br>dwa dostępy 64-bit na cykl, 3 cyklowe<br>opóźnienie<br>64-Kbyte 2 drożna dzielona<br>asocjacyjna pp kodu L1<br>32 bajtowe pobrania<br>512-Kbyte 16 drożna dzielona<br>asocjacyjna pp L2<br>Zarz

Example of the state of the state of the SMD Balanced Smart Cache<br>AMD Balanced Smart Cache drożna dzielona asocjacyjna pp L3 współdzielona **Architektura wielordzeniowa**<br>
opcje: Triple-core, <u>quad-core</u> lub six-<br>
core<br>
AMD Balanced Smart Cache<br>
oddzielne pp L1 i L2 dla każdego<br>
rdzenia<br>
współdzielona asocjacyjna pp<br>
oddzielne a L3<br>
Struktura procesora<br>
supers

Technologia 45 nm

Złącze HyperTransport™

#### Procesor zintegrowany ze sterownikiem pamięci

# PROCESOR PHENOM – PP KODU L1

- Układ dynamicznego wykonania instrukcji posiada 64KB pp kodu L1
- Dane w przypadku braku trafienia są pobierane do pp kodu L1 z L2, z L3 lub z pamięci systemowej w ilości 64 bajtów (pobranie) oraz kolejne 64 bajty (wstępne pobranie), po pobraniu realizowane jest wstępne dekodowanie instrukcji dla określenia granic między instrukcjami (zmiennej długości), usuwanie linii z pp jest realizowane zgodnie z algorytmem LRU (ang. least recently used) ilości 64 bajtów (pobranie) oraz kolejne 64 bajty<br>(wstępne pobranie), po pobraniu realizowane jest<br>wstępne dekodowanie instrukcji dla określenia<br>granic między instrukcjami (zmiennej długości),<br>usuwanie linii z pp jest real

# PROCESOR PHENOM – PP DANYCH L1

- 64 kB dwu-sekcyjna, dwa porty 128 bitowe
- PROCESOR PHENOM PP DANYCH L1<br>• 64 kB dwu-sekcyjna, dwa porty 128 bitowe<br>• Strategia zapisu: Write-allocate cache zapis<br>realizowany do pp (przeciwna strategia do nowrite alllocation) realizowany do pp (przeciwna strategia do nowrite alllocation) **PROCESOR PHENOM – PP DANYCH L1**<br>
• 64 kB dwu-sekcyjna, dwa porty 128 bitowe<br>
• Strategia zapisu: Write-allocate cache – zapis<br>
realizowany do pp (przeciwna strategia do nowrite<br>
alllocation)<br>
• Writeback cache – zapis poz
- przypadku braku miejsca lub na skutek zlecenia zapisu stanu w pamięci głównej • Writeback cache – zapis poza pp realizowany w<br>przypadku braku miejsca lub na skutek zlecenia<br>zapisu stanu w pamięci głównej<br>• Algorytm LRU dla usuwania danych i protokół<br>zapewnienia spójności MOESI
- Algorytm LRU dla usuwania danych i protokół zapewnienia spójności MOESI

# PROCESOR PHENOM – PP L2 I L3

- PROCESOR PHENOM PP L2 I L3<br>• PP L2 victim i copy-back cache zapisuje<br>dane usunięte z pp L1, dane w pp są w trybie<br>wyłacznym w L1 lub w L2 dane usunięte z pp L1, dane w pp są w trybie wyłącznym w L1 lub w L2
- PP  $L3$  victim i copy-back cache dla pp  $L2$ , głównie non-inclusive cache w przypadku, gdy dane żądane są przez jeden z rdzeni i jest mało prawdopodobne, że będą potrzebne innym, lecz głównie non-inclusive cache w przypadku, gdy<br>dane żądane są przez jeden z rdzeni i jest ma<br>prawdopodobne, że będą potrzebne innym, le<br><u>możliwe powielenie</u>.

# Uwagi do wyników obliczeń

- Przyspieszenie to iloraz czasu obliczeń sekwencyjnych najlepszą z wykorzystywanych metod i czasu obliczeń równoległych badaną metodą.
- Skrócenie czasu obliczeń to iloraz czasu obliczeń sekwencyjnych i równoległych tą samą metodą.
- Obliczenia równoległe wykorzystują wszystkie procesory systemu, liczba wątków jest równa liczbie procesorów, zastosowano optymalizację kodu (Windows wersja Release, Linux O3)
- Tworzenie wątków odbywa się przed pętlami. Miejsce podziału Przyspieszenie to iloraz czasu obliczeń sekwencyjnych najlepszą z<br>wykorzystywanych metod i czasu obliczeń równoległych badaną<br>metodą.<br>Skrócenie czasu obliczeń to iloraz czasu obliczeń sekwencyjnych i<br>równoległych tą samą m kodu z niebezpieczeństwem wyścigu umieszczono dyrektywę Przyspieszenie to noraz czasu obliczen sekwencyjnych najlepszą z<br>wykorzystywanych metod i czasu obliczeń równoległych badaną<br>metodą.<br>Skrócenie czasu obliczeń to iloraz czasu obliczeń sekwencyjnych i<br>równoległych tą samą me równocześnie wyznaczały jeden wynik tablicy wyjściowej.

#### Przyspieszenie i skrócenie czasu obliczeń równoległych dla mnożenia macierzy

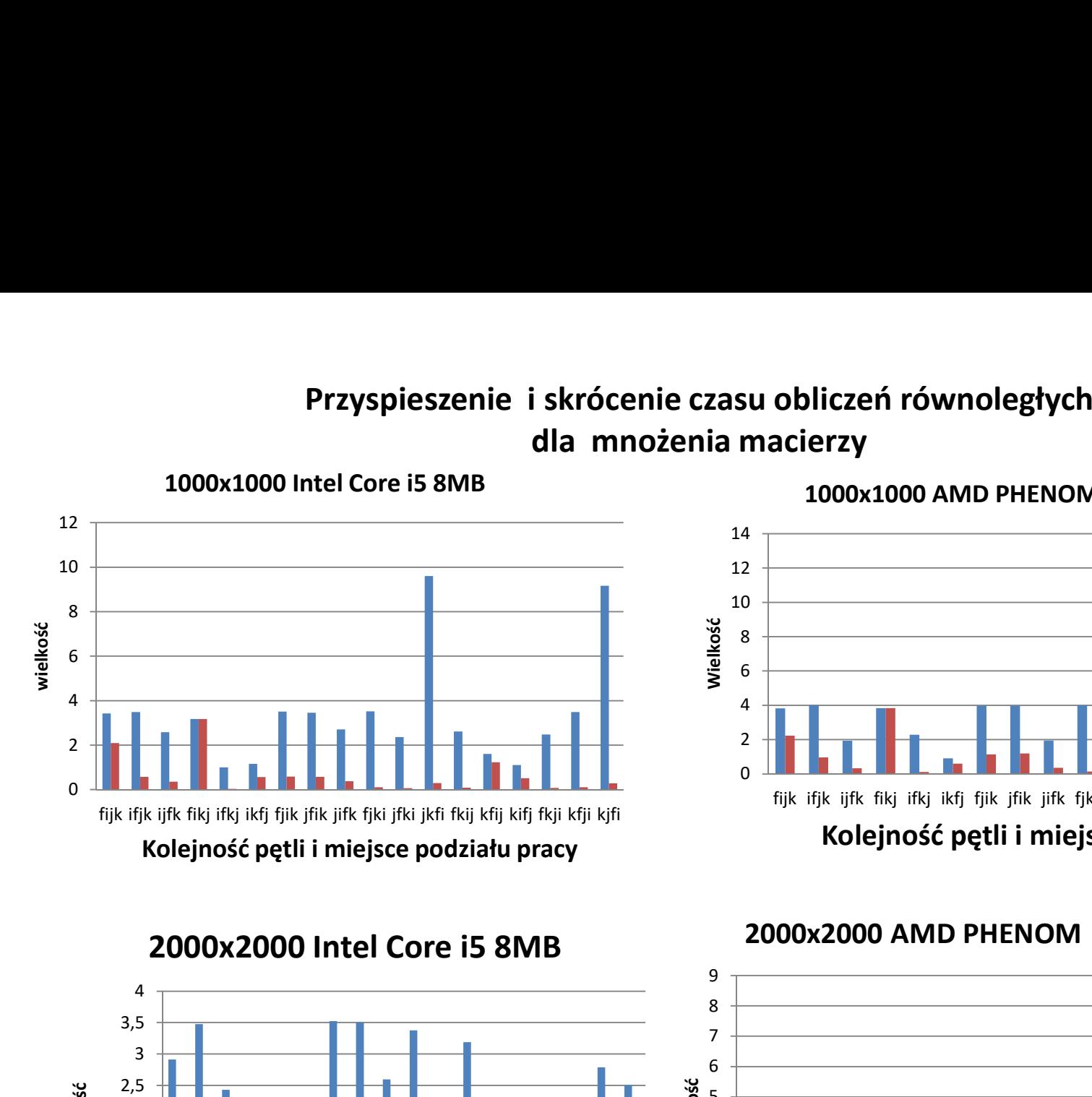

### 0 2 ┼<mark>┢╌┠╌┰╌┨┠╌╫╌╌╌╂╌╂╌┰</mark> 4  $6 \leftarrow$  $8 +$  $10 \leftarrow$ 12  $\leftarrow$  $14$   $\top$ fijk ifjk ijfk fikj ifkj ikfj fjik jfik jifk fjki jfki jkfi fkij kfij kifj fkji kfji kjfi Wielkość Kolejność pętli i miejsce podziału pracy

#### 1000x1000 AMD PHENOM II X4 945 6MB

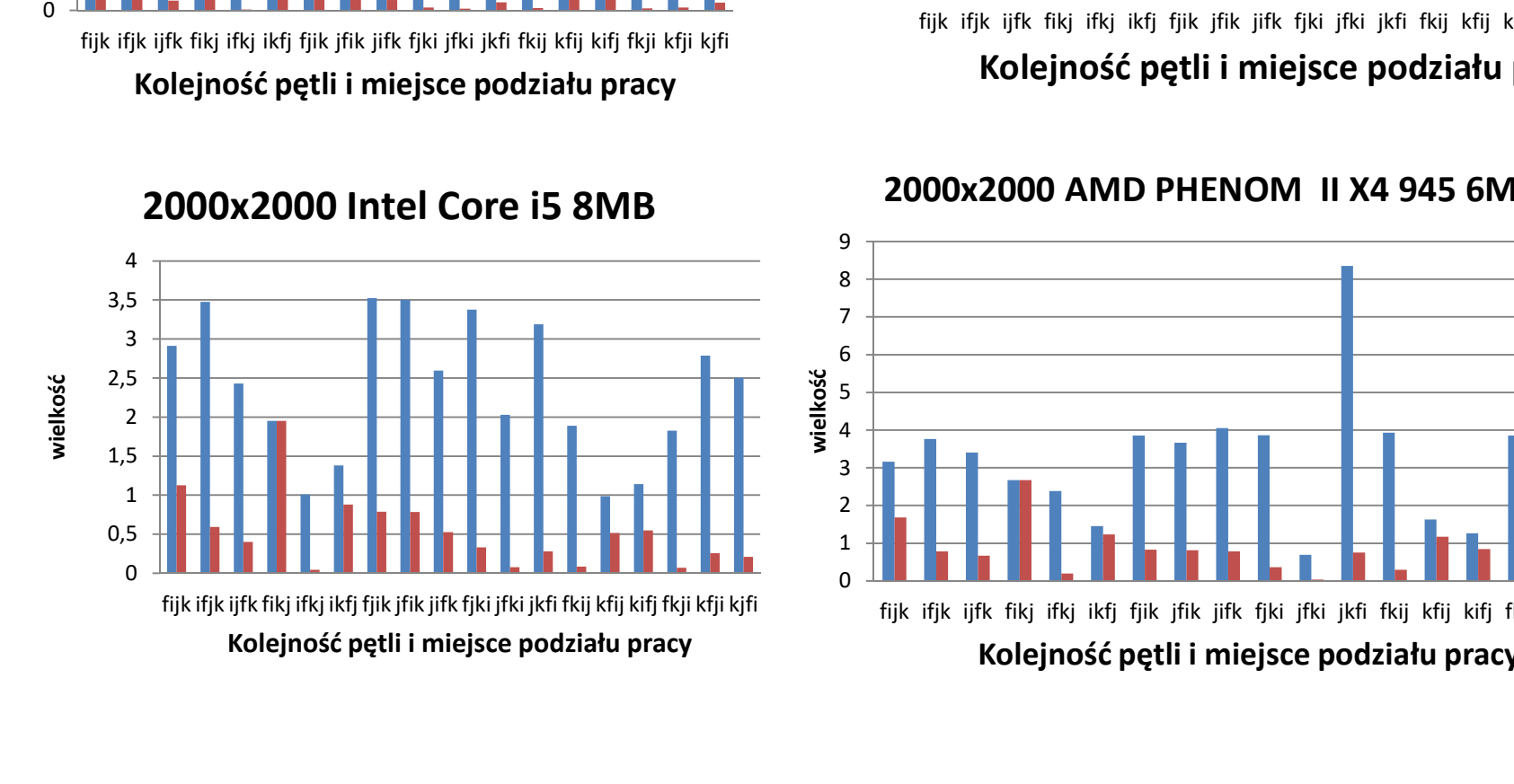

#### 2000x2000 AMD PHENOM II X4 945 6MB

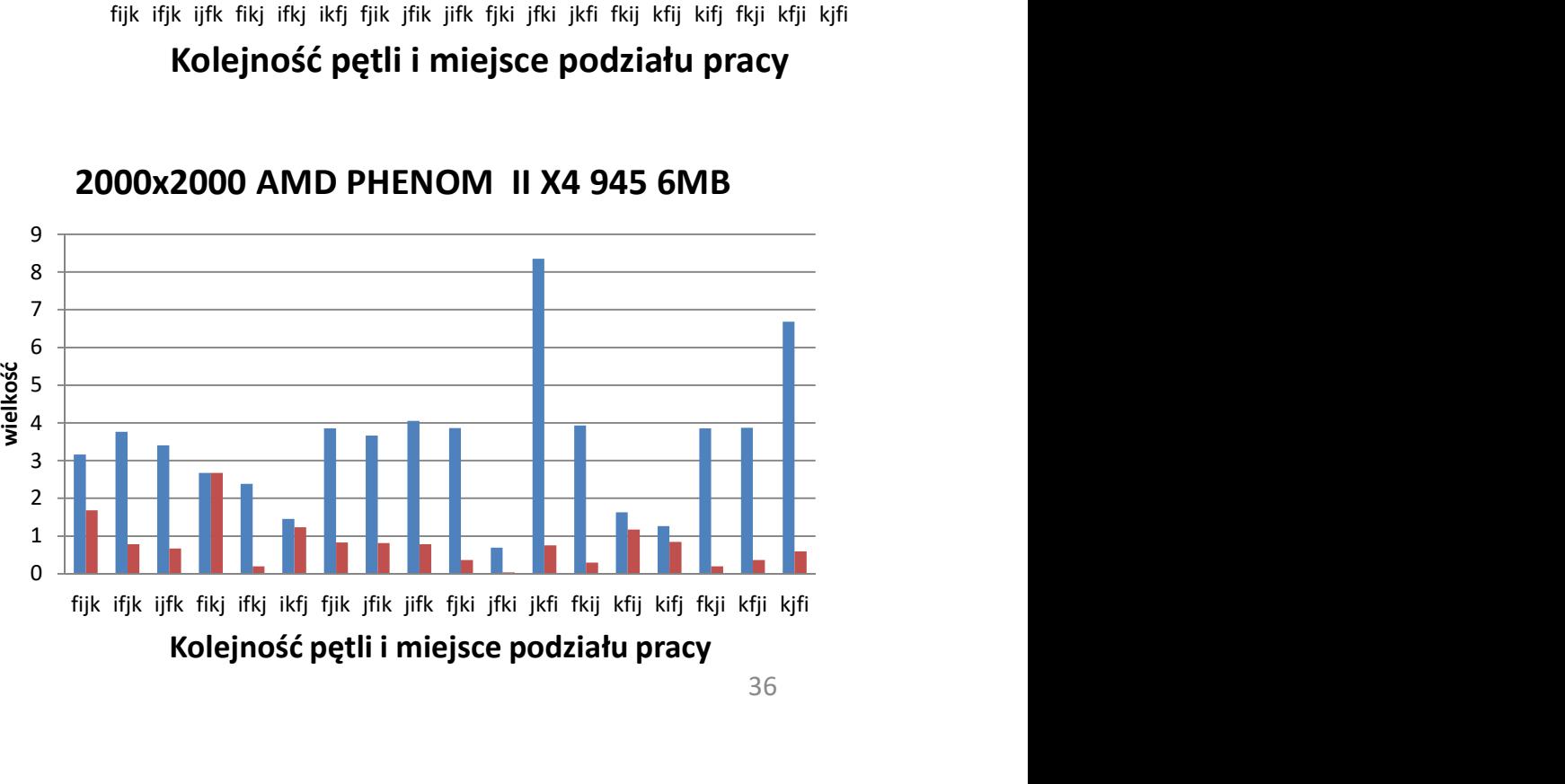

#### Prędkość obliczeń równoległych i sekwencyjnych dla mnożenia macierzy

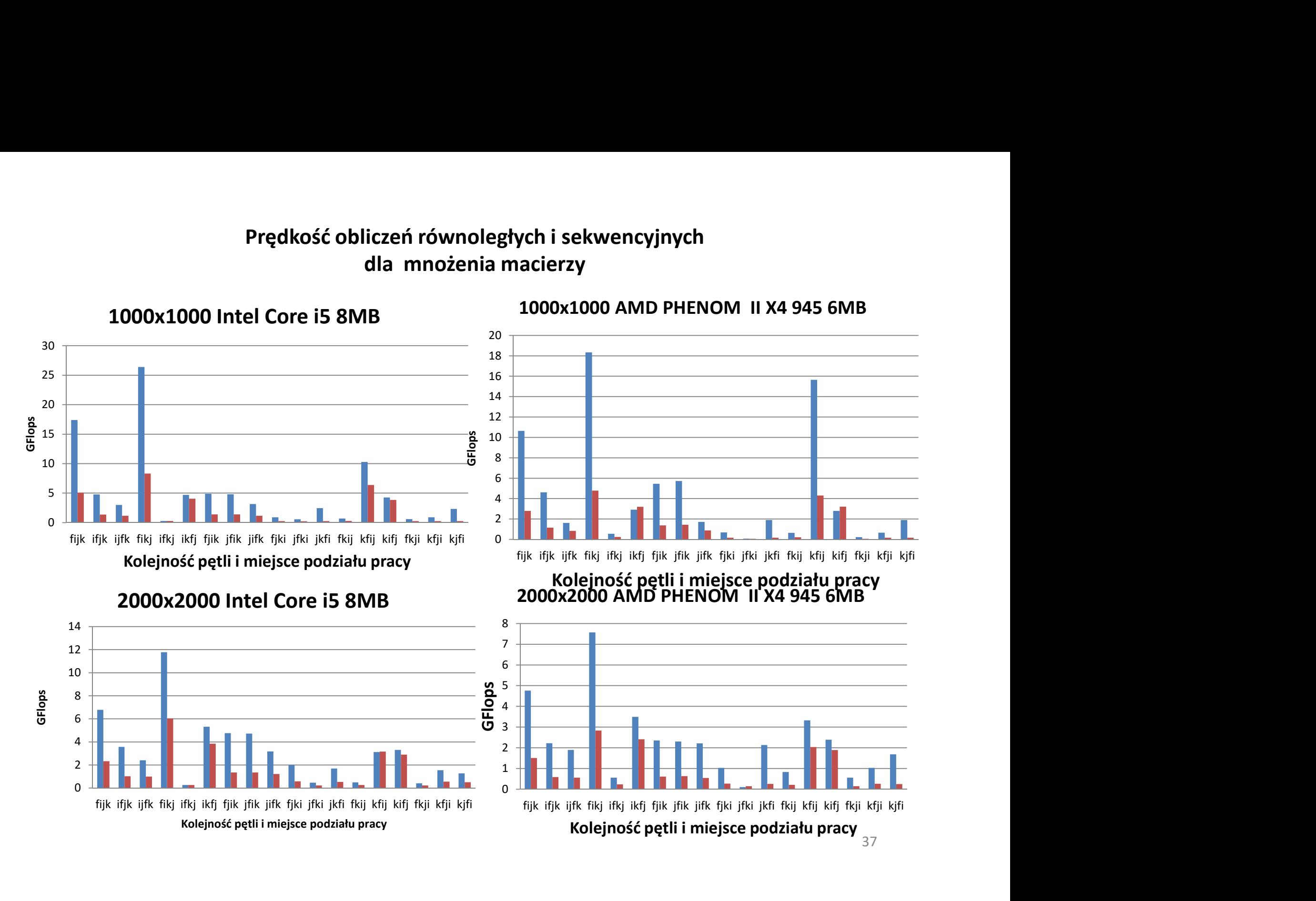

#### Prędkość obliczeń równoległych dla mnożenia macierzy 1000x1000 Intel Core i5 8MB

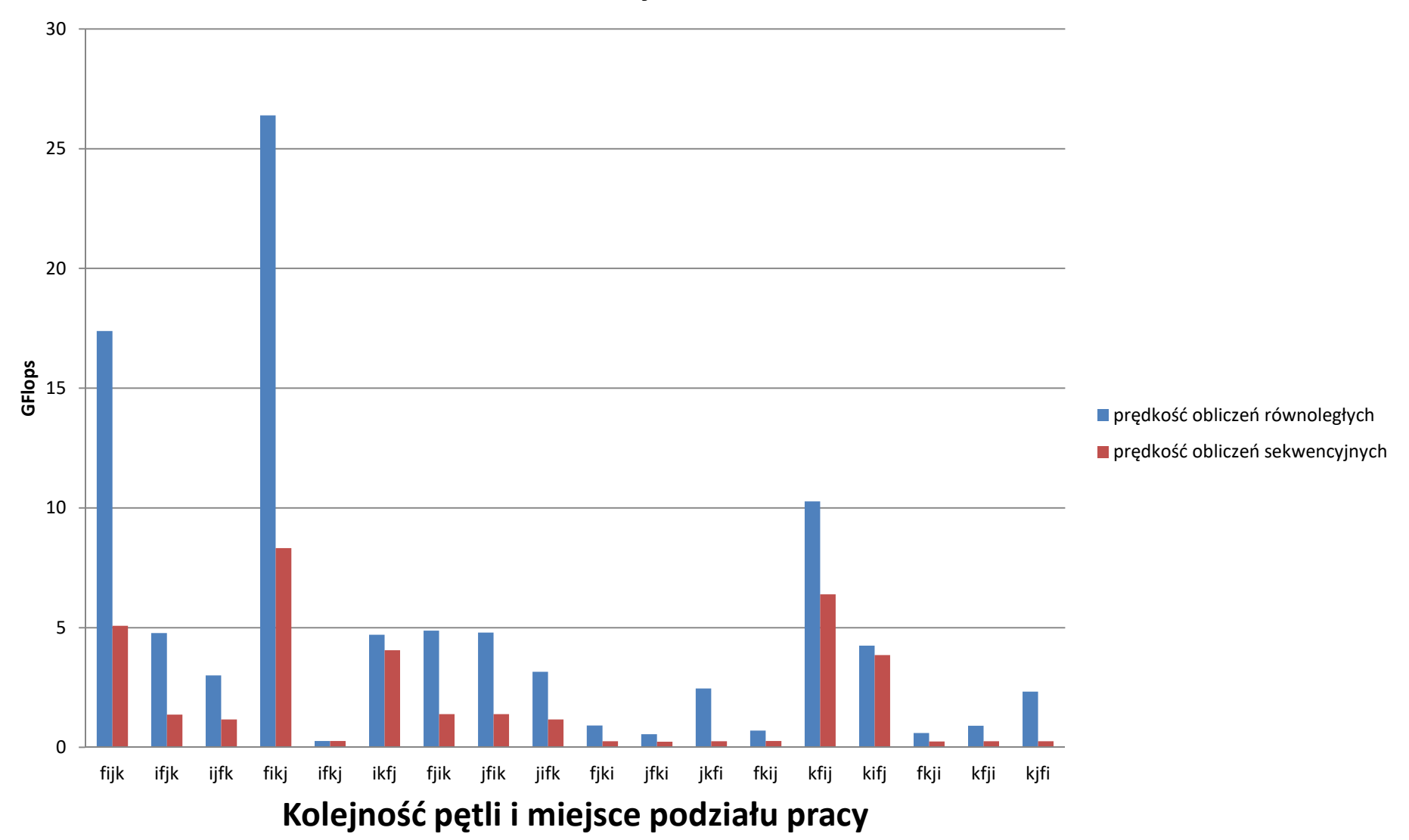

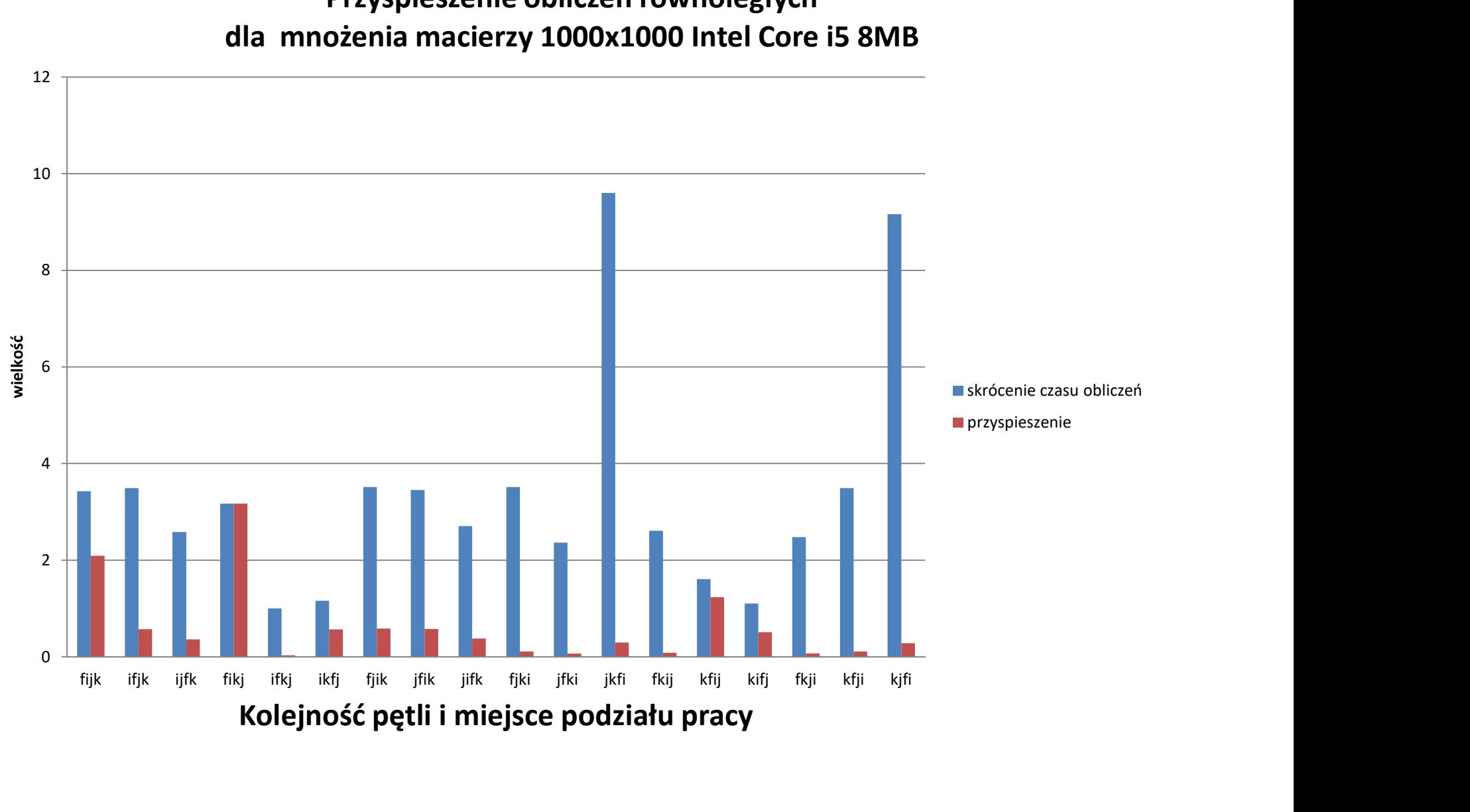

# Przyspieszenie obliczeń równoległych

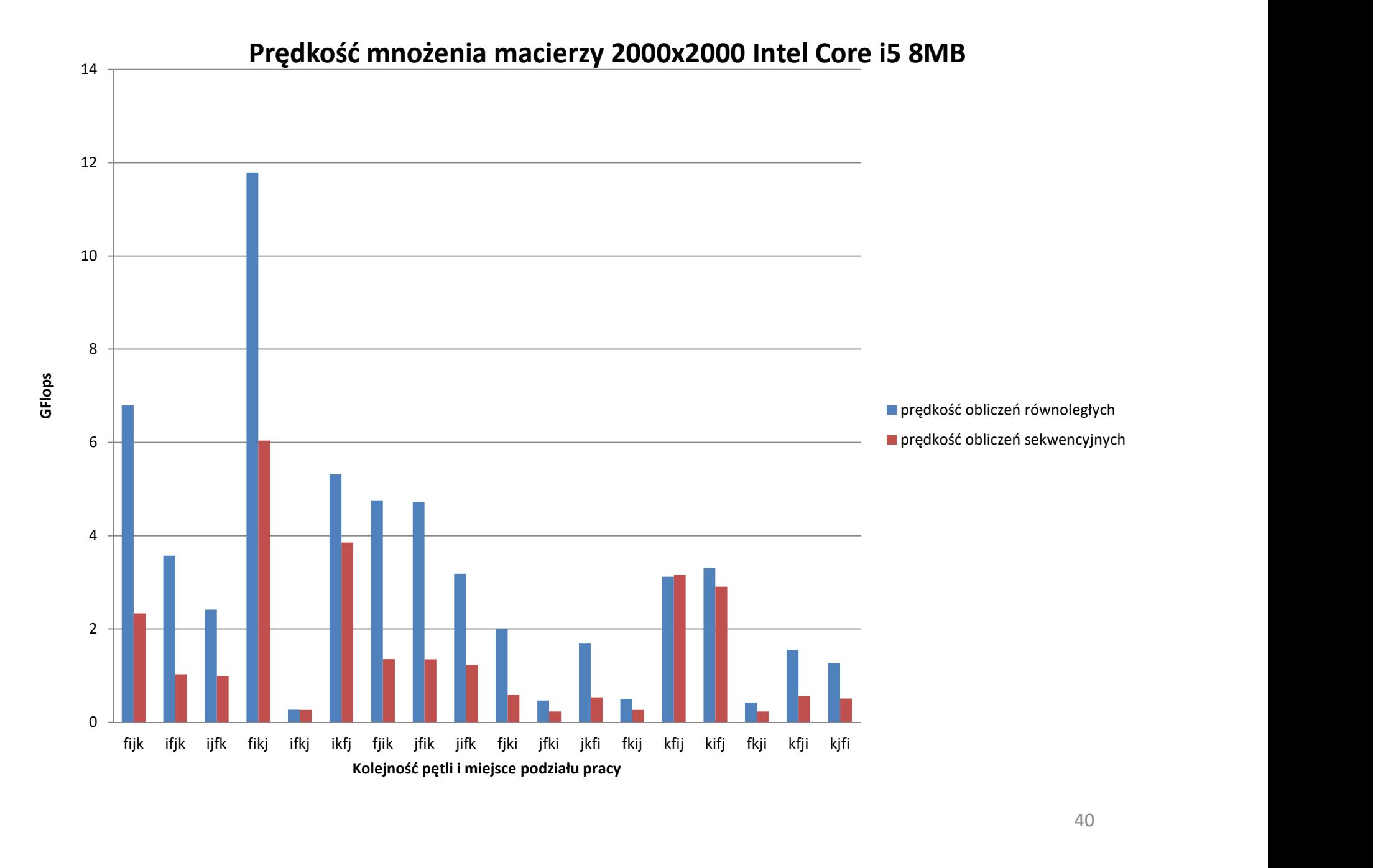

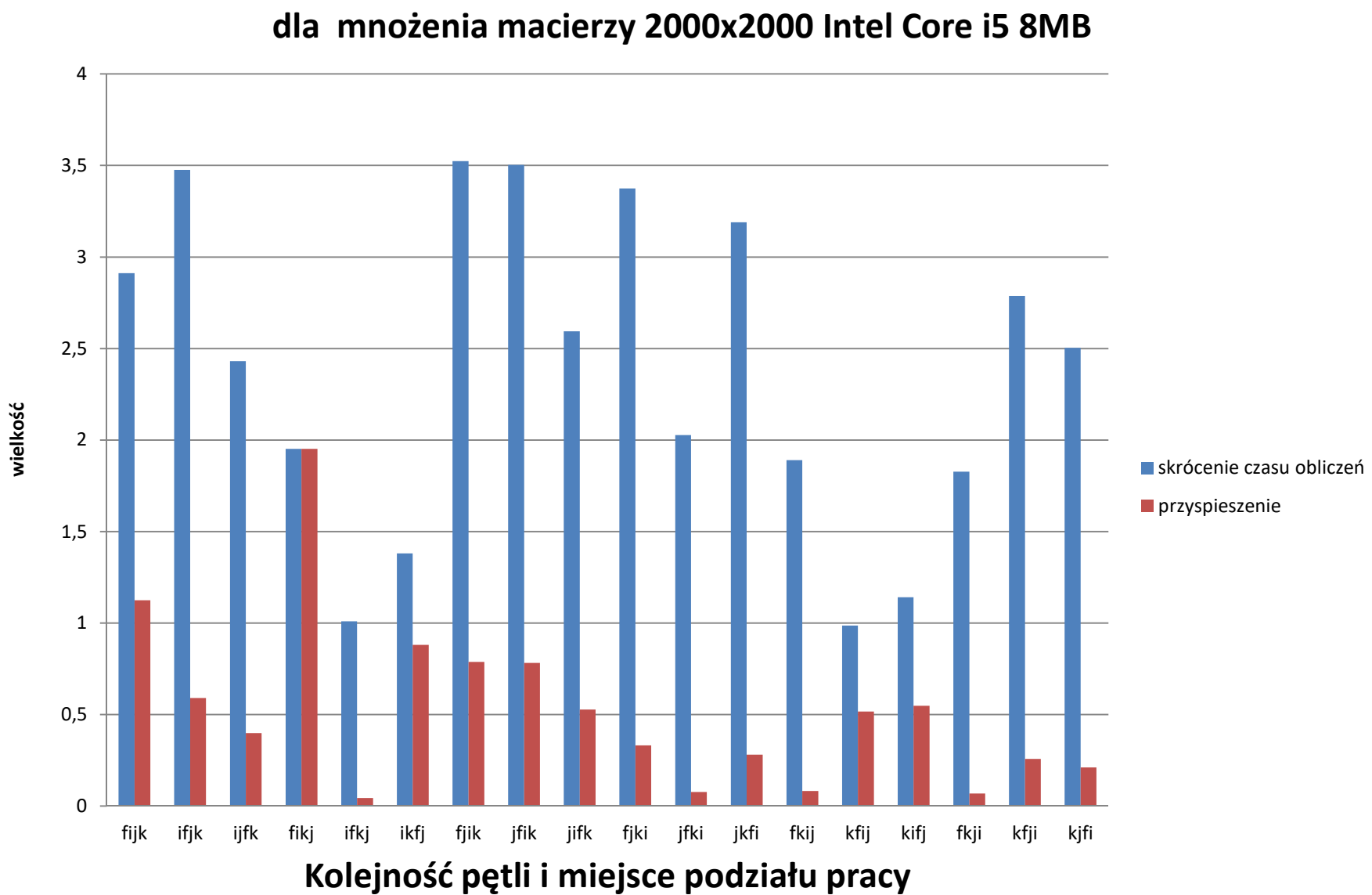

# Przyspieszenie obliczeń równoległych

#### Prędkość obliczeń równoległych dla mnożenia macierzy 1000x1000 AMD PHENOM II X4 945 6MB

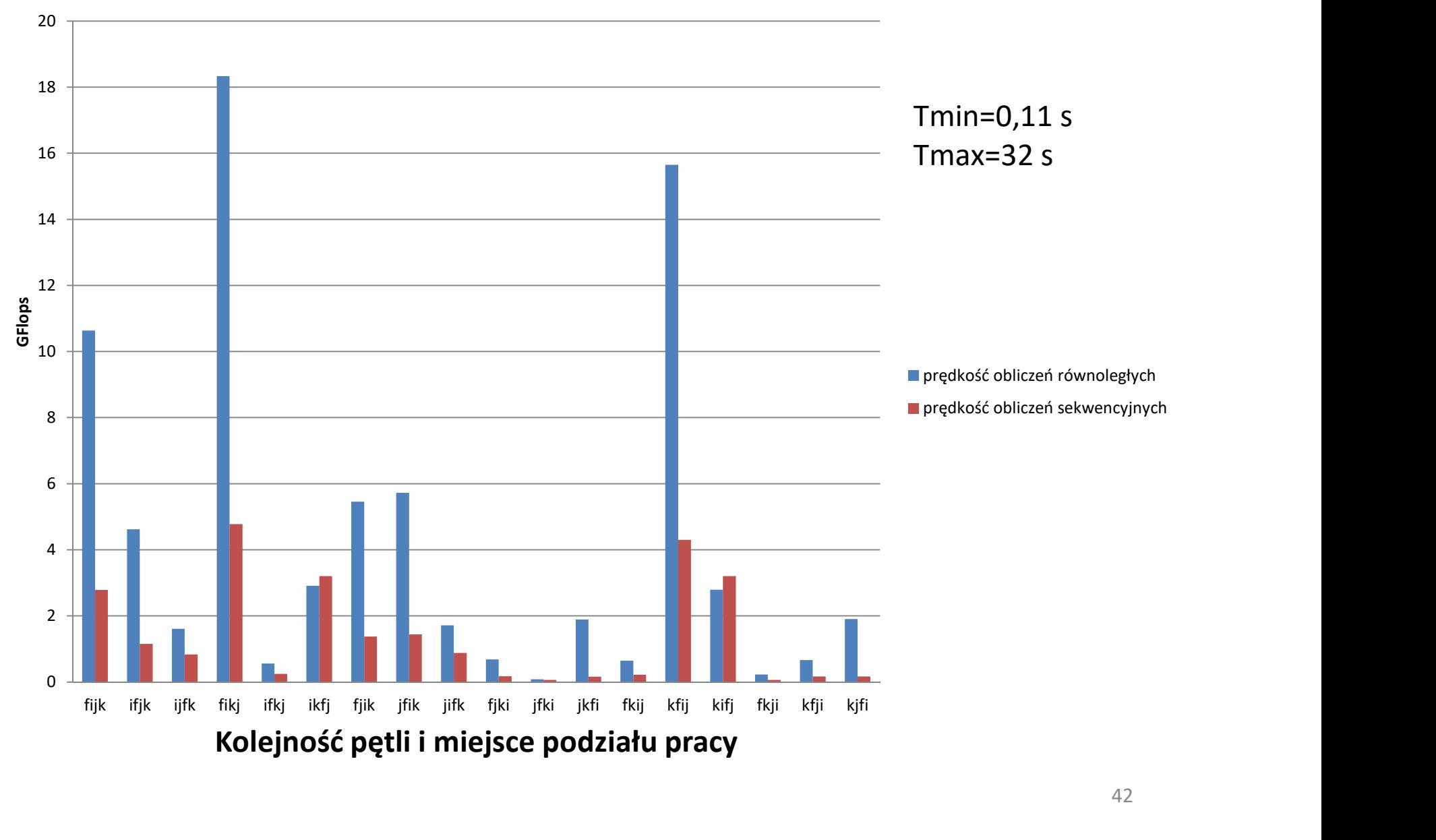

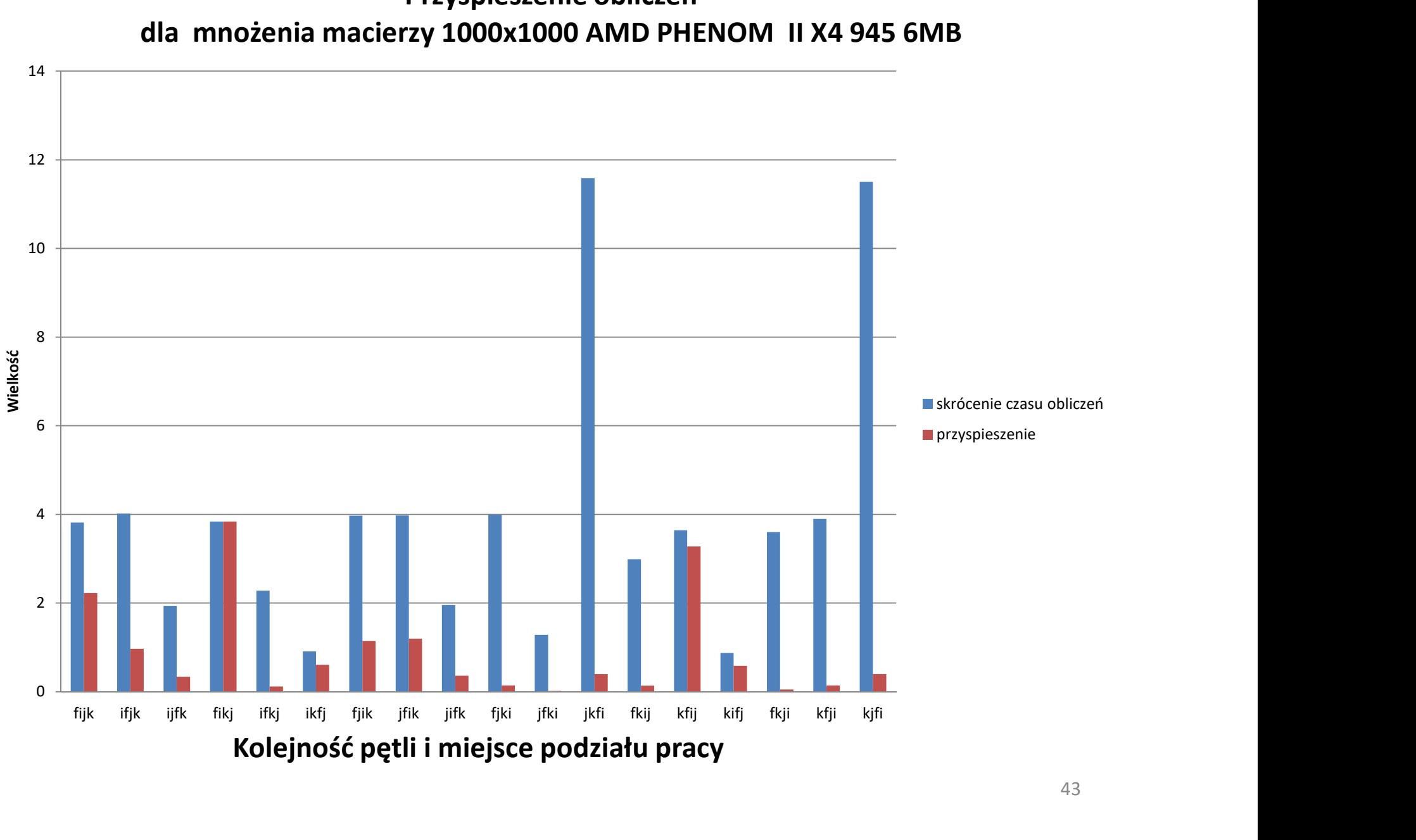

# Przyspieszenie obliczeń

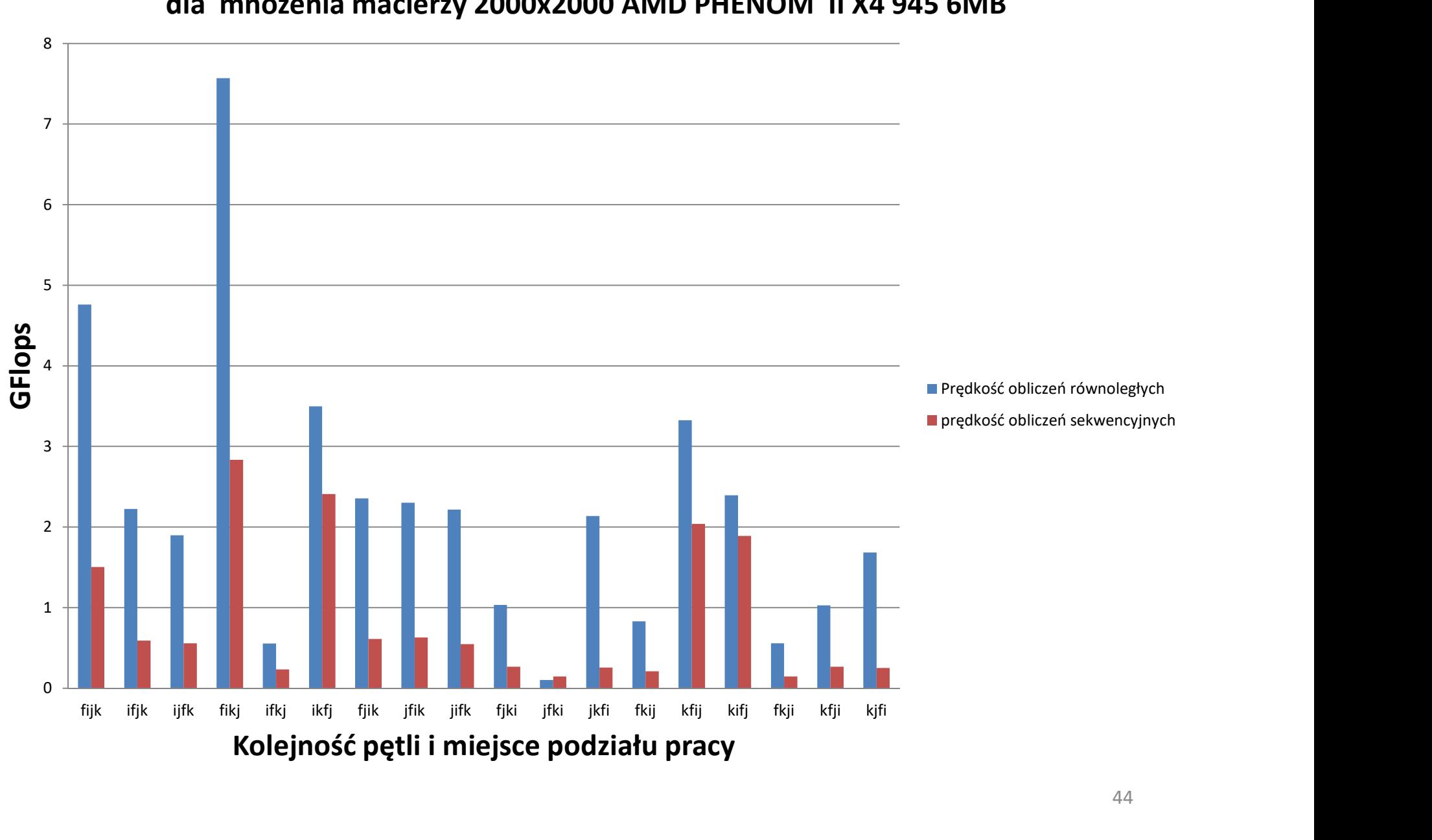

#### Prędkość obliczeń równoległych dla mnożenia macierzy 2000x2000 AMD PHENOM II X4 945 6MB

#### Przyspieszenie dla mnożenia macierzy 2000x2000 AMD PHENOM II X4 945 6MB

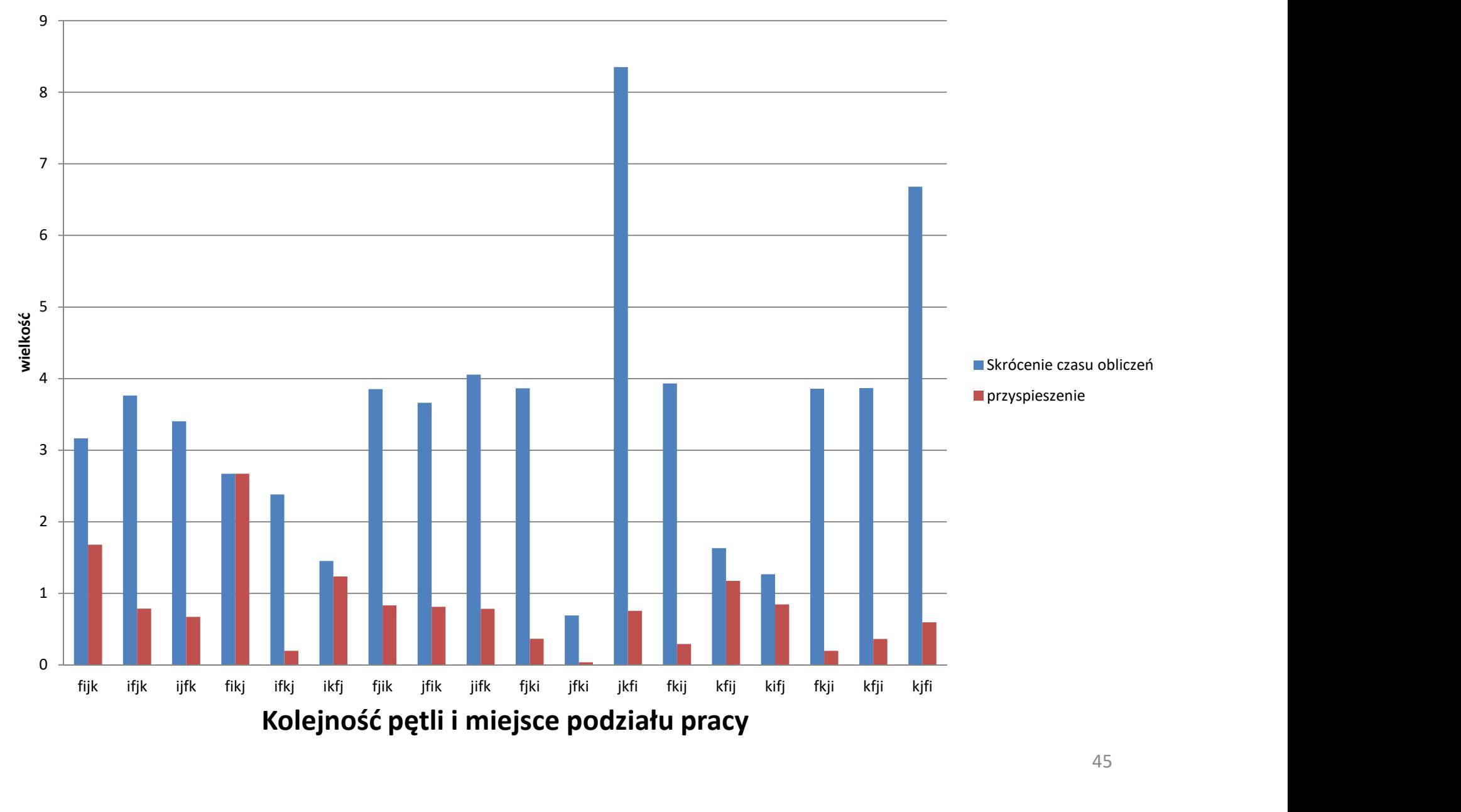

# Prędkość obliczeń równoległych **Prędkość obliczeń równoległych<br>dla mnożenia macierzy 1000x1000 Intel Core i5 8MB**<br>ik Czas obliczen: 0.115 sec predkosc 17,3877 Gflops<br>ik Czas obliczen: 0.4192 sec predkosc 4.7711 Gflops

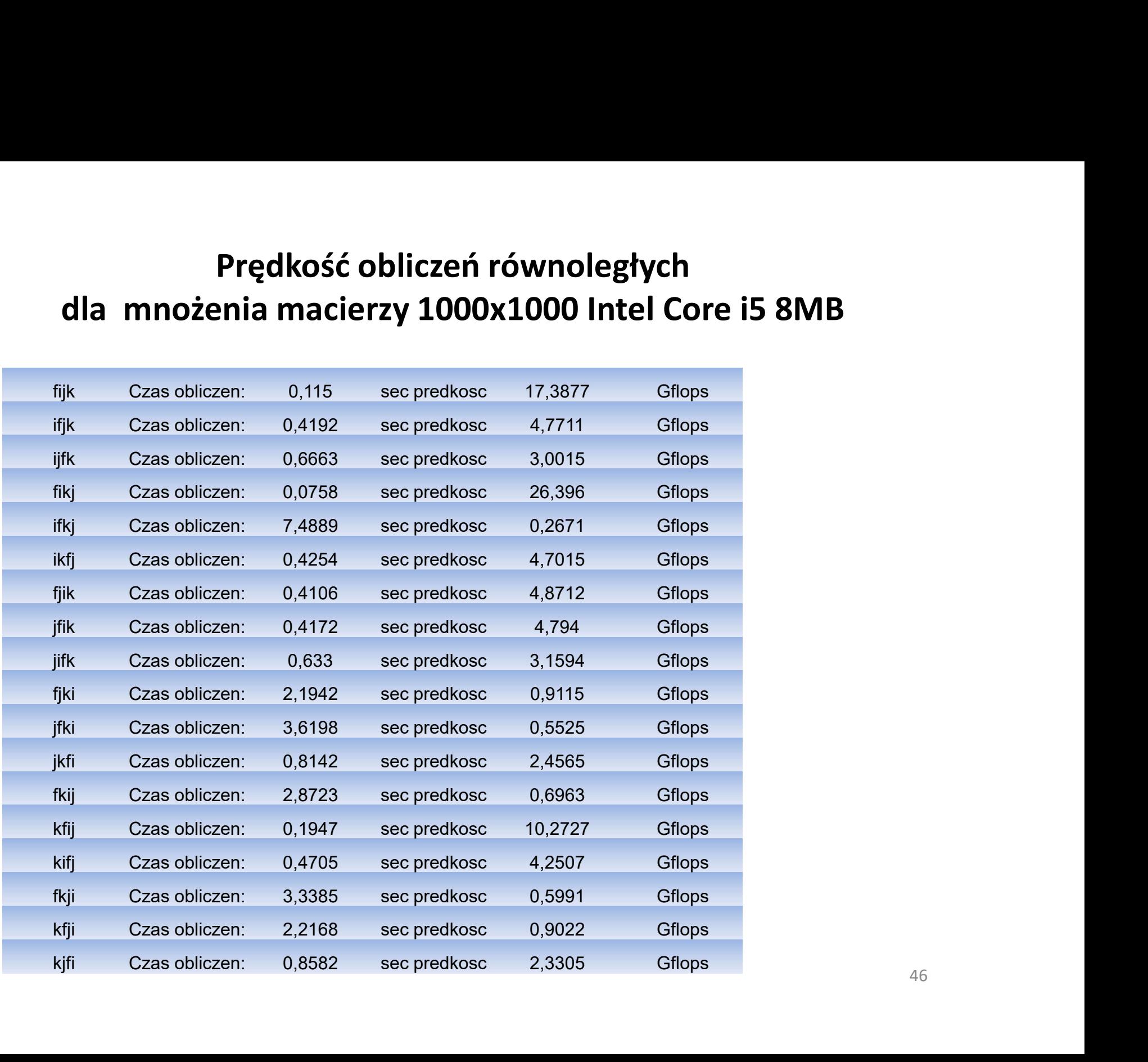